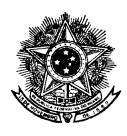

#### **SERVIÇO PÚBLICO FEDERAL MEC - INSTITUTO FEDERAL DE EDUCAÇÃO, CIÊNCIA E TECNOLOGIA DO**  SERVIÇO PÚBLICO FEDER<br>DERAL DE EDUCAÇÃO, CIÊ<br>TRIÂNGULO MINEIRO

#### **RESOLUÇÃO Nº 7 78/2017, DE 12 DE DEZEMBRO DE 2017**

Dispõe sobre a aprovação Pedagógico do Curso de Curso Pós-Graduação *Lato* Geoprocessamento – Uberaba *ensu* em Campus

#### Processo nº 23199.000824/2017 23199.000824/2017-61

O CONSELHO SUPERIOR DO INSTITUTO FEDERAL DE EDUCAÇÃO, CIÊNCIA E TECNOLOGIA DO TRIÂNGULO MINEIRO, no uso das atribuições que lhe confere a Lei nº 11.892/2008 e as portarias nº 1.184 de 03/08/2016, publicada no DOU de 25/08/2016; nº 1.897, publicada no DOU de 28/11/2016; nº 657 de 27/04/2017, publicada no DOU de 28/04/2017 e nº 1.242 de 02/08/2017, publicada no DOU de 04/08/2017 em sessão realizada no dia 12 de dezembro de 2017, RESOLVE: publicada no DOU de 28/11/2016; nº 657 de 27/04/2017, publicada no DOU de 28/04/2017 e nº<br>1.242 de 02/08/2017, publicada no DOU de 04/08/2017 em sessão realizada no dia 12 de<br>dezembro de 2017, RESOLVE:<br>Art. 1º - Aprovar o RAL DE EDUCAÇÃO, CIÊNCIA E TECNOLOGIA DO<br>
TRIÂNGULO MINEIRO<br>
<sup>2</sup> 78/2017, DE 12 DE DEZEMBRO DE 2017<br>
<sup>Dispõe</sup> sobre a aprovação do Projeto<br>
Prodegógico do Curso de Pós-<br>
Gradagão *Latio* Sensu em<br>
Geoprocessamento – Campus O CONSELHO SUPERIOR DO INSTITUTO FEDERAL DE EDUCAÇ<br>TECNOLOGIA DO TRIÂNGULO MINEIRO, no uso das atribuições que ll<br>11.892/2008 e as portarias nº 1.184 de 03/08/2016, publicada no DOU de 25,<br>publicada no DOU de 28/11/2016; n

Geoprocessamento, do Instituto Federal de Educação, Ciência e Tecnologia do Triângulo Mineiro – Campus Uberaba, conforme anexo.

Art. 2º - Esta Resolução entra em vigor nesta data.

Uberaba, 12 de dezembro de 2017.

Roberto Gil Rodrigues Almeida Presidente do Conselho Superior do IFTM

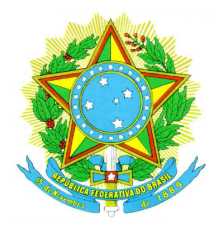

### MINISTÉRIO DA EDUCAÇÃO SECRETARIA DE EDUCAÇÃO PROFISSIONAL E TECNOLÓGICA **INSTITUTO FEDERAL DE EDUCAÇÃO, CIÊNCIA E TECNOLOGIA DO TRIÂNGULO MINEIRO** – *Campus* **Uberaba**

PROJETO PEDAGÓGICO CURSO DE PÓS-GRADUAÇÃO

*LATO SENSU* 

EM GEOPROCESSAMENTO

**Uberaba Outubro, 2017** 

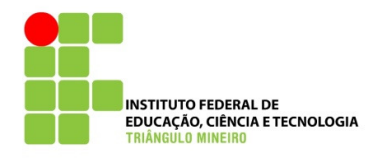

# MINISTÉRIO DA EDUCAÇÃOSECRETARIA DE EDUCAÇÃO PROFISSIONAL E TECNOLÓGICA

# *INSTITUTO FEDERAL DE EDUCAÇÃO, CIÊNCIA E TECNOLOGIA DO TRIÂNGULO MINEIRO - CAMPUS UBERABA*

# PRESIDENTE DA REPÚBLICA **Michel Miguel Elias Temer Lulia**

# MINISTRO DA EDUCAÇÃO **José Mendonça Bezerra Filho**

# SECRETÁRIA DE EDUCAÇÃO PROFISSIONAL E TECNOLÓGICA **Eline Neves Braga Nascimento**

### REITOR

**Roberto Gil Rodrigues Almeida**

PRÓ-REITOR DE PESQUISA, PÓS-GRADUAÇÃO E INOVAÇÃO **Humberto Marcondes Estevam**

> COORDENADOR GERAL DE PÓS-GRADUAÇÃO **Robson Thomaz Thuler**

> > DIRETOR GERAL

**Rodrigo Afonso Leitão**

DIRETOR DE ENSINO **Danielle Freire Paoloni**

COORDENADORA DE PESQUISA, INOVAÇÃO E PÓS-GRADUAÇÃO **Érica Crosara Ladir de Lucca** 

> COORDENADORA DO CURSO **Magda Stella de Melo Martins**

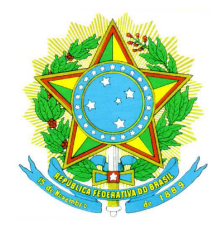

### MINISTÉRIO DA EDUCAÇÃO SECRETARIA DE EDUCAÇÃO PROFISSIONAL E TECNOLÓGICA **INSTITUTO FEDERAL DE EDUCAÇÃO, CIÊNCIA E TECNOLOGIA DO TRIÂNGULO MINEIRO** – *Campus* **Uberaba**

### **MISSÃO**

Ofertar a Educação Profissional e Tecnológica por meio do Ensino, Pesquisa e Extensão, promovendo o desenvolvimento na perspectiva de uma sociedade inclusiva e democrática.

### **VISÃO**

Ser uma instituição de excelência na educação profissional e tecnológica, impulsionando o desenvolvimento tecnológico, científico, humanístico, ambiental, social e cultural, alinhado às regionalidades em que está inserido.

#### **VALORES**

Ética e transparência; Excelência na gestão educacional; Acessibilidade e inclusão social; Cidadania e justiça social; Responsabilidade ambiental; Inovação e empreendedorismo; Valorização das pessoas; Respeito à diversidade; Gestão democrático-participativa.

# **ÍNDICE**

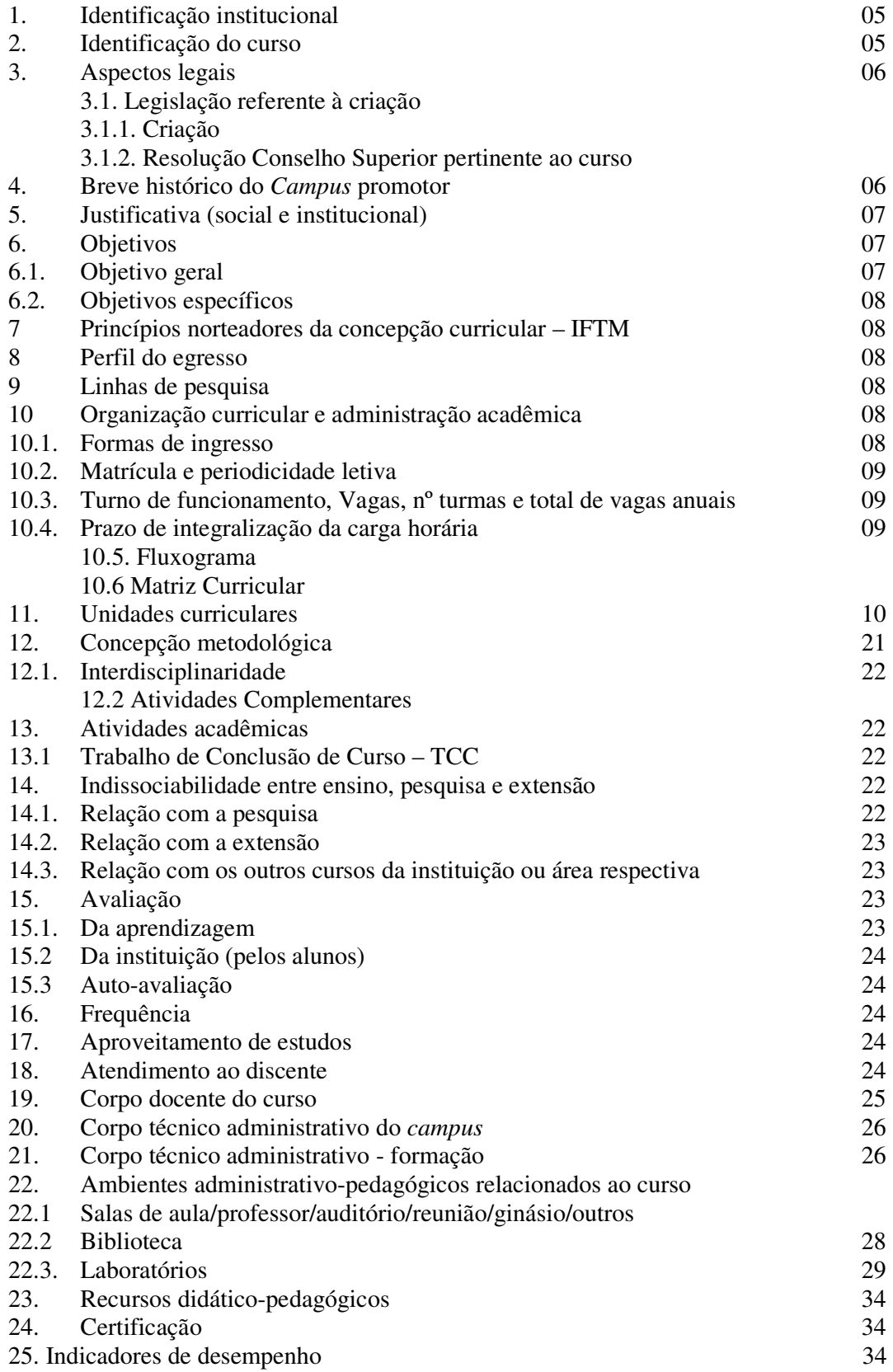

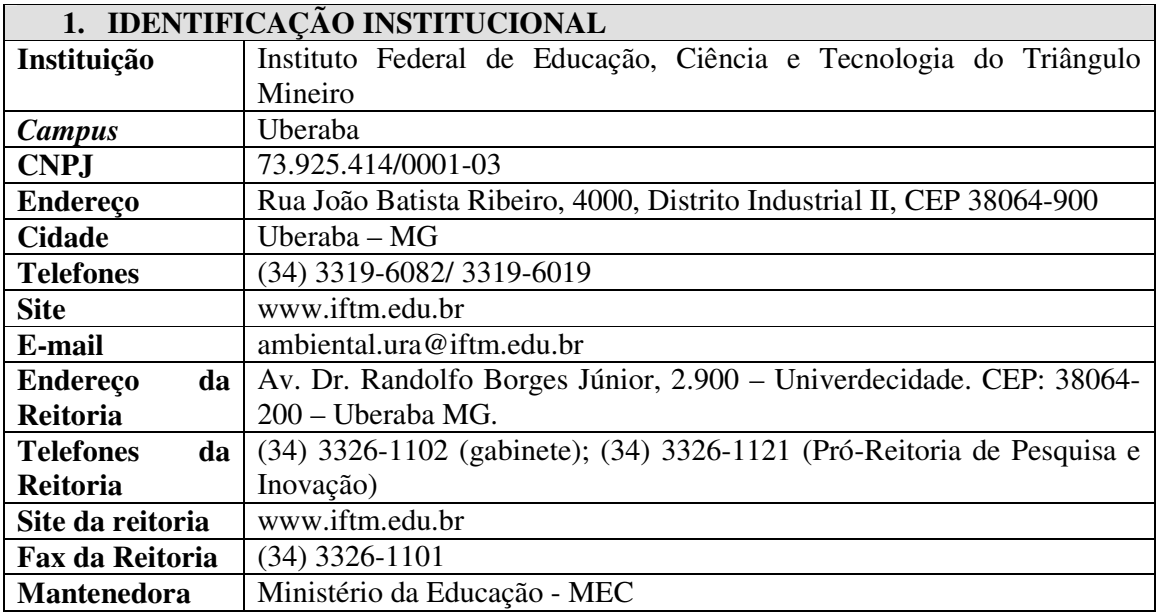

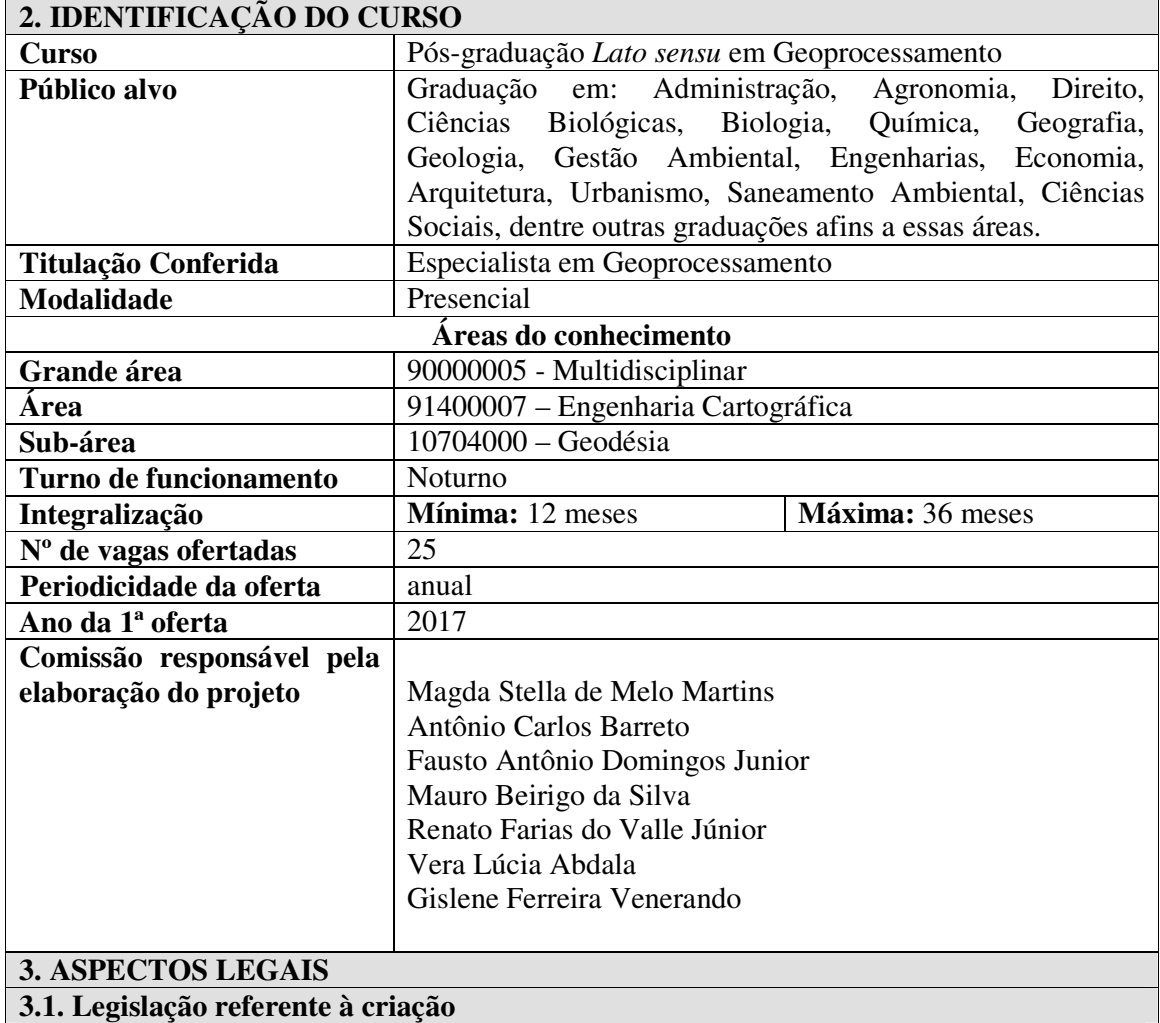

Lei n. 9394, de 20/12/1996 – de Diretrizes e Bases da Educação Nacional.

Resolução CNE/CES N. 01, de 08/06/2007 – estabelece normas para a pós-graduação *lato sensu.* 

Resolução CNE/CES n. 1, de 3/4/2001 – estabelece normas para o funcionamento de cursos de pós-graduação

#### **3.1.1 Criação**

#### **3.1.2 – Resolução Conselho Superior pertinente ao curso**

Resolução n. 54 de 22/09/2015 que aprova a Resolução "ad referendum" n. 30/2015, que versa sobre a alteração do art. 53 da Resolução 49/2014.

Resolução n. 49 de 26/08/2014**-** Dispõe sobre a aprovação da Resolução Ad Referendum nº 44/2014 que versa sobre a revisão do Regulamento dos cursos de pós-graduação *lato sensu*  do Instituto Federal de Educação, Ciência e Tecnologia do Triângulo Mineiro.

Resolução n. 50 de 26/08/2014 – Dispõe sobre a aprovação da Resolução Ad Referendum nº 45/2014 que versa sobre o Manual para Normatização de Trabalho de Conclusão de Curso da Pós-Graduação *Lato Sensu* do Instituto Federal de Educação, Ciência e Tecnologia do Triângulo Mineiro.

#### **4. BREVE HISTÓRICO DO** *CAMPUS PROMOTOR*

O *Campus* Uberaba faz parte do Instituto Federal de Educação Ciência e Tecnologia do Triângulo Mineiro, que é vinculado ao Ministério da Educação (MEC) e é supervisionado pela Secretaria de Educação Profissional e Tecnológica (SETEC).

 Fundado em 1953, o *campus* começou a funcionar como Centro de Treinamento em Economia Doméstica Rural, com autorização da então Superintendência do Ensino Agrícola e Veterinário do Ministério da Agricultura (SEAV-MA). Em 02 de fevereiro de 1954 passou a se chamar Escola de Magistério de Economia Rural Doméstica "Dr. Licurgo Leite" e em 1964, Colégio de Economia Doméstica Rural "Dr. Licurgo Leite". Por força do Decreto nº 83.935, de 04 de setembro de 1979, a instituição recebe o nome "Escola Agrotécnica Federal de Uberaba – MG" e por meio da Lei nº 8.731, de 16/11/1993 passa a ser Autarquia Federal. A partir de 2002, a instituição sofre nova transformação, e seu nome passa a ser Centro Federal de Educação Tecnológica de Uberaba – CEFET - Uberaba, pelo Decreto Presidencial s/nº, de 16/08/2002.

 Em 10 de março de 2008, o CEFET – Uberaba e a Escola Agrotécnica Federal de Uberlândia tiveram seu projeto referente à Chamada Pública MEC/SETEC nº 002/2007, aprovado para a implantação do Instituto Federal de Educação, Ciência e Tecnologia do Triângulo Mineiro, propondo a implantação de cursos técnicos, superiores (bacharelado e licenciatura) e de pós-graduação *lato sensu* e *stricto sensu*.

 No dia 29 de dezembro de 2008, foi sancionada a lei nº 11.892, que promoveu a criação dos Institutos Federais de Educação, Ciência e Tecnologia, pelo então presidente da República, Luiz Inácio Lula da Silva. A partir desta data, o CEFET Uberaba passa a fazer parte do Instituto Federal de Educação, Ciência e Tecnologia do Triângulo Mineiro (IFTM). O IFTM, em consonância com a Lei 11.892, foi criado mediante integração dos antigos Centros Federais de Educação Tecnológica, Escolas Técnicas e Agrotécnicas e define-se como uma "instituição de educação superior, básica e profissional, pluricurricular e multicâmpus" (BRASIL, 2008). Possui natureza autárquica, detentora de autonomia administrativa, patrimonial, financeira, didático-pedagógica e disciplinar. Assim como os demais Institutos Federais de Educação Tecnológica, disponibiliza a oferta da educação nos

diversos níveis de ensino e modalidade de cursos, permitindo o ingresso do estudante desde os cursos de qualificação profissional, passando pelo ensino médio até o nível superior e de pós-graduação *lato sensu* e *stricto sensu.* 

O IFTM é composto, atualmente, pela Reitoria e pelos *Campi* Ituiutaba, Paracatu, Patos de Minas, Patrocínio, Uberaba, Uberlândia e Uberlândia Centro e pela Reitoria.

### **5. JUSTIFICATIVA**

A utilização das geotecnologias está em crescente desenvolvimento devido a necessidade de aplicação de ferramentas computacionais e de campo que possibilitem a integração de dados com localização espacial para produção de informações que ajudem a entender as dinâmicas de zonas urbanas ou rurais, meteorológicas, oceanográficas, construções, bem como a elaboração de cenários futuros.

 A região ao qual o *Campus* está inserido, carece de técnicos com habilidade para utilizar estas informações, fazendo com que seja necessária a formação de profissionais competentes para utilização destas técnicas.

 O especialista desta área terá um campo de atuação muito amplo que se estende desde o setor primário até o setor industrial.

 O fundamento principal das práticas propostas neste curso é a promoção do aperfeiçoamento e da divulgação de conhecimentos culturais, científicos, tecnológicos e profissionais que contribuam para superar os problemas ambientais regionais, nacionais e internacionais e para o desenvolvimento sustentável dos seres humanos, sem exclusões, nas comunidades e ambientes em que vivem.

 O curso irá aprimorar tecnologias e/ou ampliar informações, voltado ao processo de ensino e de aprendizagem, fundado na visão de educação da pessoa para a vida.

São itens básicos a serem considerados neste projeto:

- Integração com políticas, diretrizes e padrões de qualidade definidos para o ensino como um todo e para o curso especificamente;
- Equipe profissional multidisciplinar;
- Comunicação e interatividade entre professor e aluno;
- Qualidade dos recursos educacionais;
- Infraestrutura apropriada;
- Avaliação contínua e abrangente;
- Convênios e parcerias.

### **6. OBJETIVOS**

#### **6.1 Objetivo Geral:**

 Especializar profissionais para atuarem na área de Geoprocessamento, no planejamento, coordenação, gerenciamento e execução das atividades ligadas à área de Engenharia Cartográfica.

#### **6.2 Objetivos Específicos:**

- Ampliar as possibilidades de ingresso ao mundo do trabalho para os profissionais através de uma formação de qualidade, tradicionalmente oferecida por esta Instituição.

- Atender as necessidades do mercado de profissionais capacitados para o exercício das atividades atribuídas ao profissional formado pelo curso de Geoprocessamento.

- Auxiliar no desenvolvimento da região em que o *Campus* Uberaba está inserido, atuando em conjunto com as esferas municipal, estadual e federal em programas de incentivo às novas oportunidades de geração de emprego e renda, nas áreas de formação profissional em que o *Campus* atua.

#### **7. PRINCÍPIOS NORTEADORES DA CONCEPÇÃO CURRICULAR - IFTM**

O Programa fundamenta-se nos seguintes pressupostos:

- A necessidade de formação de um novo profissional para atuar no Geoprocessamento como docente-pesquisador; gestor de programas e projetos.
- A integração entre trabalho, ciência e tecnologia, sustentando-se nos princípios da interdisciplinaridade, contextualização e flexibilidade como exigência historicamente construída pela sociedade;
- A troca de experiências na busca do conhecimento e do aprofundamento de concepções, em atividades cognitivas e emocionais.

#### **8. PERFIL DO EGRESSO**

O profissional com título de especialista em Geoprocessamento terá uma visão global das tecnologias aplicadas ao Geoprocessamento. Ele será um agente capaz de diagnosticar e analisar estas tecnologias, procurando soluções, englobando teoria e técnicas adequadas.

#### **9. LINHAS DE PESQUISA**

- Adequação ambiental
- Gestão de recursos hídricos
- Auditoria e Perícia
- Licenciamento Ambiental
- Resíduos Sólidos

### **10. ORGANIZAÇÃO CURRICULAR E ADMINISTRAÇÃO ACADÊMICA**

A organização curricular para o curso de pós-graduação *lato sensu* em "Geoprocessamento" distribui as disciplinas de forma ordenada e coerente fazendo a interligação entre os conteúdos e a vida profissional.

A interação visa permitir que o aluno apreenda a apropriar-se da informação, a partir dos conhecimentos que ele possui, associando-os aos conhecimentos adquiridos através das situações de ensino aprendizagem oportunizadas ao longo do curso.

#### **10.1 Formas de ingresso:**

O ingresso no curso de pós-graduação *Lato Sensu* em Geoprocessamento será realizado mediante processo seletivo, de acordo com as normas estabelecidas em edital próprio da Instituição, aprovado pela Direção Geral do *campus* onde o curso será ofertado e referendado pela Pró-Reitoria de Pesquisa, Pós-graduação e Inovação.

### **10.2 Matrícula e periodicidade letiva:**

A matrícula se dará conforme a Resolução 49/2014 que regulamenta os cursos de pósgraduação *lato sensu* do IFTM. A oferta do curso será anual.

#### **10.3 Turno de funcionamento, Vagas, nº de turmas e total de vagas anuais:**

As aulas teóricas acontecerão no período noturno, as aulas práticas ocorrerão aos sábados no período integral.

### **10.4 Prazo de integralização da carga horária:**

Limite mínimo: 12 meses

Limite máximo: 36 meses

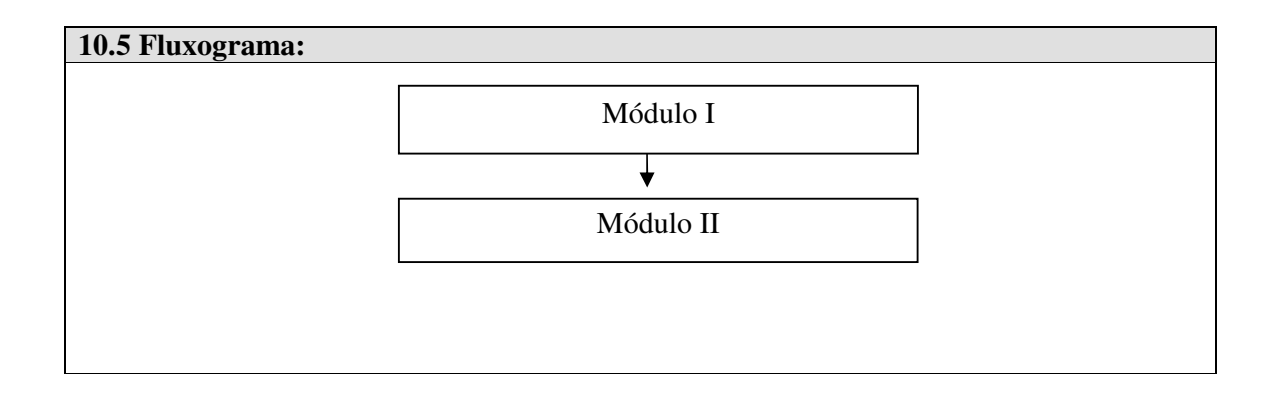

### **10.6 Matriz Curricular:**

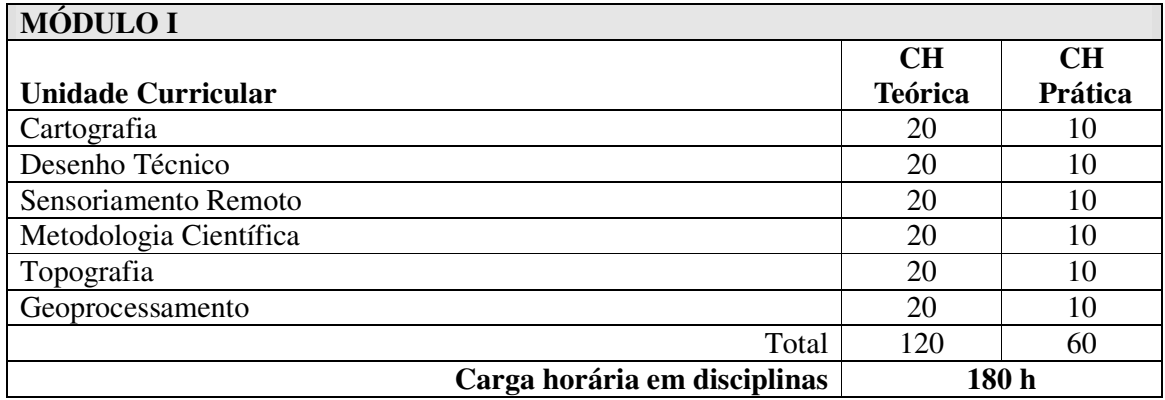

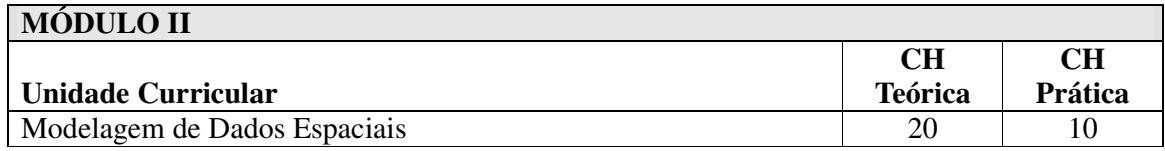

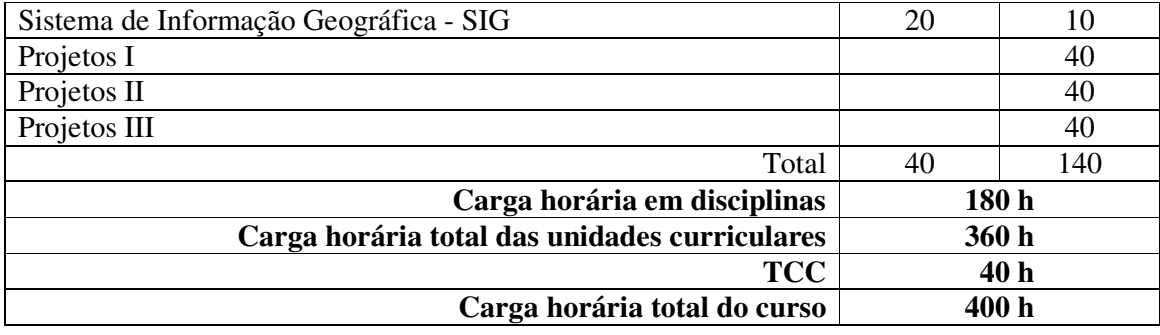

# **11. UNIDADES CURRICULARES**

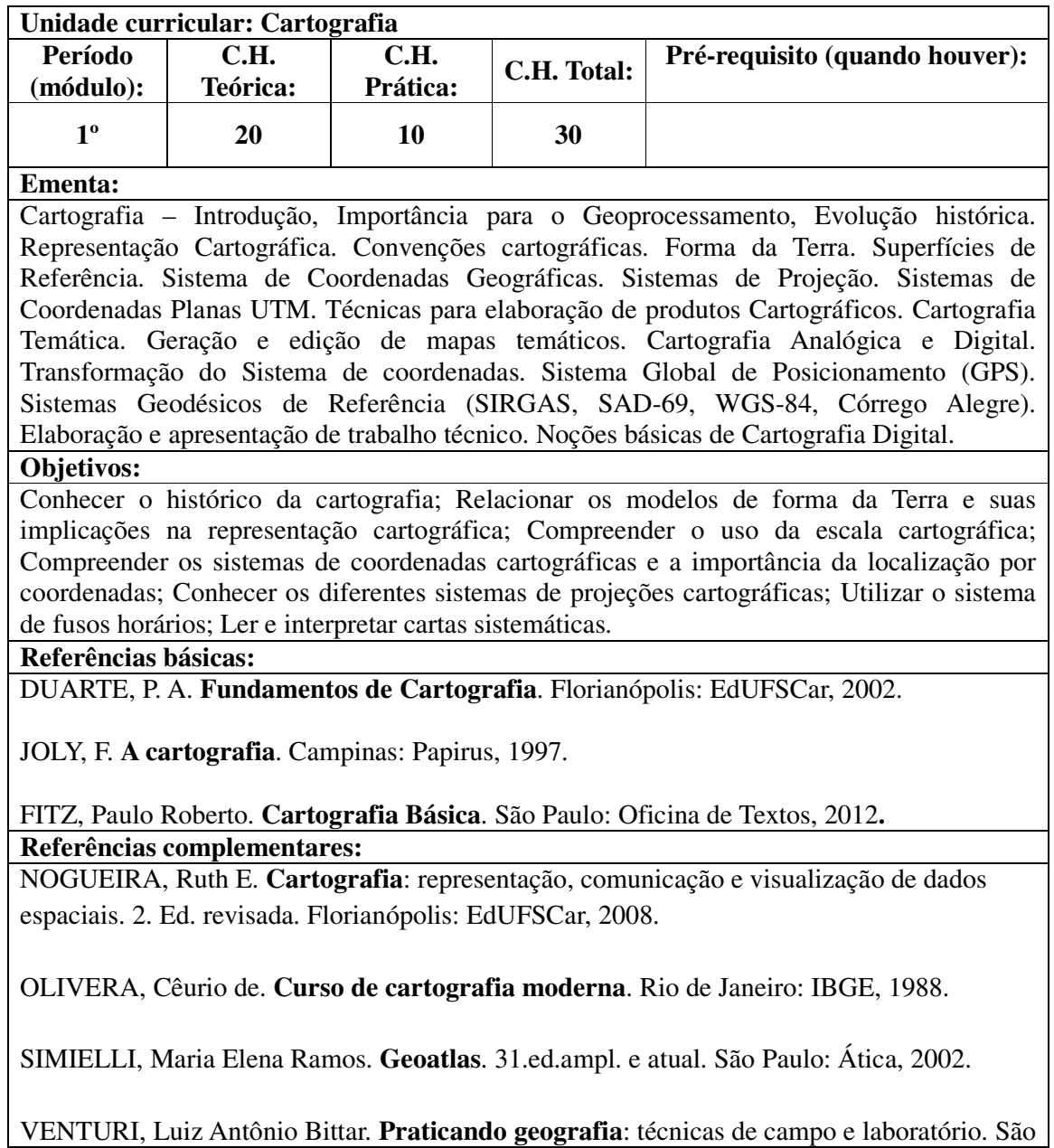

Paulo: Oficina de Textos, 2005.

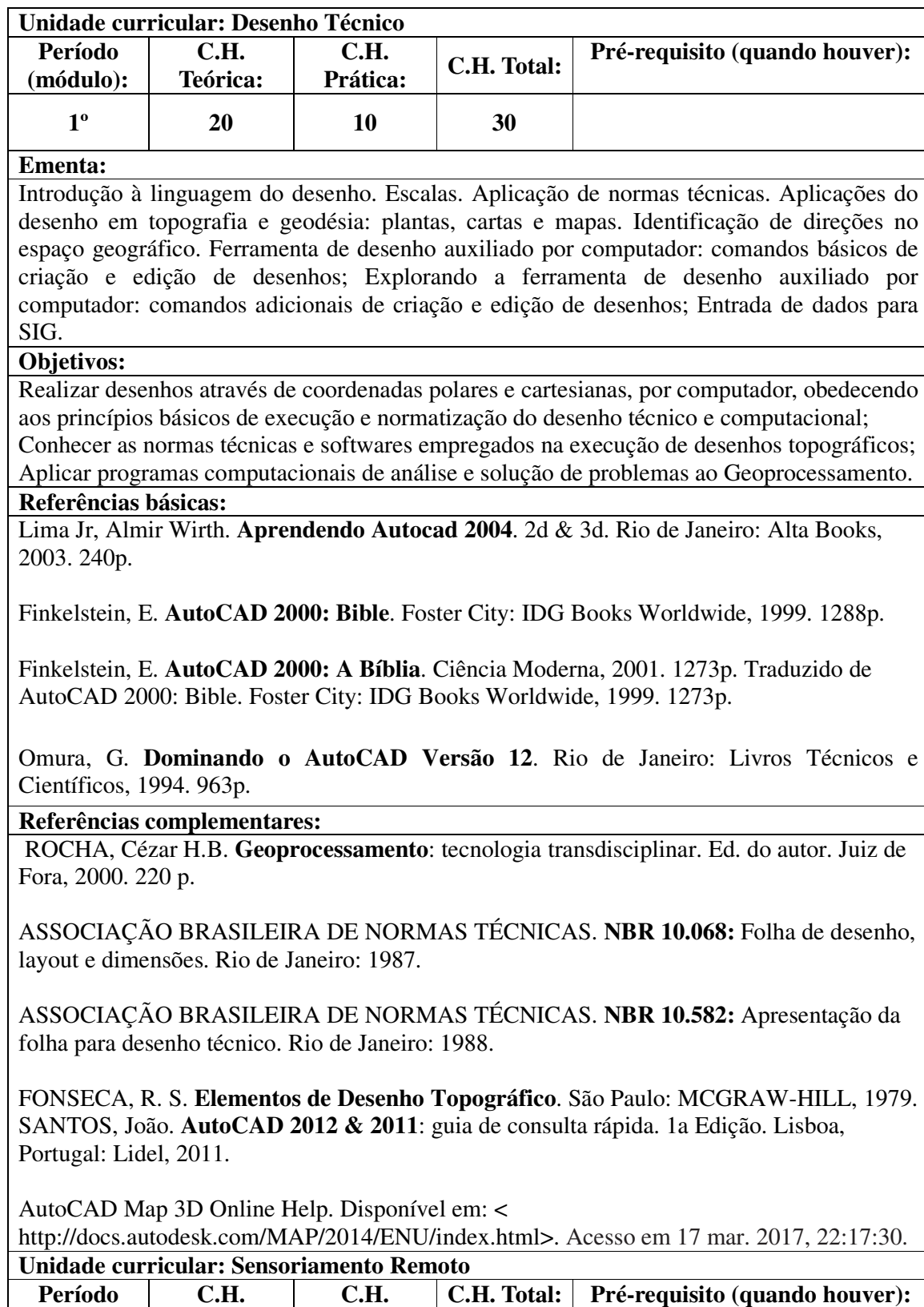

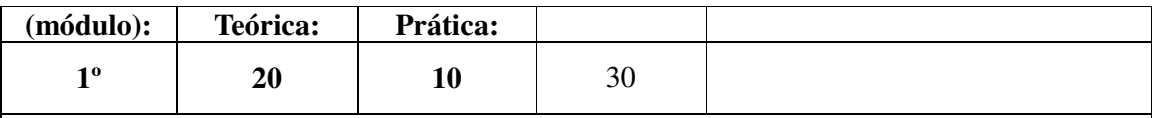

**Ementa:**  Conceitos de sensoriamento remoto. Definição de um sensor. O sensoriamento remoto do ambiente. Princípios físicos do sensoriamento remoto. A radiação eletromagnética e as janelas atmosféricas. Histórico do sensoriamento remoto (O surgimento da fotografia aérea, câmeras aerotransportadas, o surgimento dos satélites, etc.). Imageamento Digital e Analógico. Escalas dos dados de sensoriamento remoto (escala espacial, temporal, radiométrica e espectral). Sistemas sensores uni, multi e hiper-espectrais. O principal sensor em sensoriamento remoto: o olho humano. Faixas espectrais de aquisição (bandas). Comportamento espectral. Sistemas de cores RGB e IHS. Composições de bandas no realce de feições. Os satélites artificiais: princípios físicos (gravitação vs. satelização), características de aplicação, tipos de órbitas e etc.. Préprocessamento de dados em sensoriamento remoto: correção radiométrica (calibração), correções geométricas (registro e ortorretificação) e correção atmosférica. O sensoriamento remoto da vegetação, da água e dos solos. ìndices físicos em sensoriamento remoto (NDVI, NDSI, NDWI, SR, SAVI, IAF, TASSELEDCAP, etc.). Sensoriamento remoto na faixa de micro-ondas: sensoriamento remoto por radar. Fronteiras de desenvolvimento do sensoriamento remoto.

#### **Objetivos:**

Formar a base conceitual da propagação de ondas do espectro eletromagnético e o uso das imagens de satélite nas atividades de mapeamento multifinalitário;

Promover o uso de técnicas de sensoriamento remoto e sistemas de informação geográfica para estudos, planejamento e gerenciamento de recursos naturais;

Organizar informações de dados de sensoriamento remoto para serem usadas no planejamento e tomadas de decisões;

Conhecer e lidar corretamente com as principais ferramentas de software existentes à análise e solução de problemas ao Geoprocessamento;

Aplicar as técnicas de processamento digital de imagens de sensoriamento remoto no âmbito das correções radiométricas e geométricas.

#### **Referências básicas:**

JENSEN, John R; EPIPHANIO, José Carlos Neves. **Sensoriamento remoto do ambiente**: uma perspectiva em recursos terrestres. 2a Edição. São José dos Campos: Parêntese, 2009.

FLORENZANO, Teresa Gallotti. **Iniciação em Sensoriamento Remoto**. 3 ed. São Paulo : Oficina de textos, 2010.

NOVO, Evlyn Márcia L. de Moraes. **Sensoriamento Remoto**. 3 ed. São Paulo Editora Edgard Blücher, 2008.

#### **Referências complementares:**

PONZONI, Flávio Jorge; Shimabukuro, Yosio E. **Sensoriamento Remoto no Estudo da Vegetação**. São Paulo: Oficina de Textos, 2007.

SOUZA, Ronald Buss de. **Oceanografia por Satélites**. São Paulo: Oficina de Textos, 2005.

KUX, Hermann; BLASCHKE, Thomas. **Sensoriamento Remoto e SIG Avançados**. 2 ed. São Paulo: Oficina de Textos, 2007.

PONZONI, F. J; ZULLO JR, J; LAMPARELLI, R. A.C. **Calibração Absoluta de Sensores** 

**Orbitais Conceituação**: principais procedimentos e aplicação. São Paulo: Parentese, 2007.

LIU, William TseHorng. **Aplicações de Sensoriamento Remoto**. São Paulo: UNIDERP, 2007.

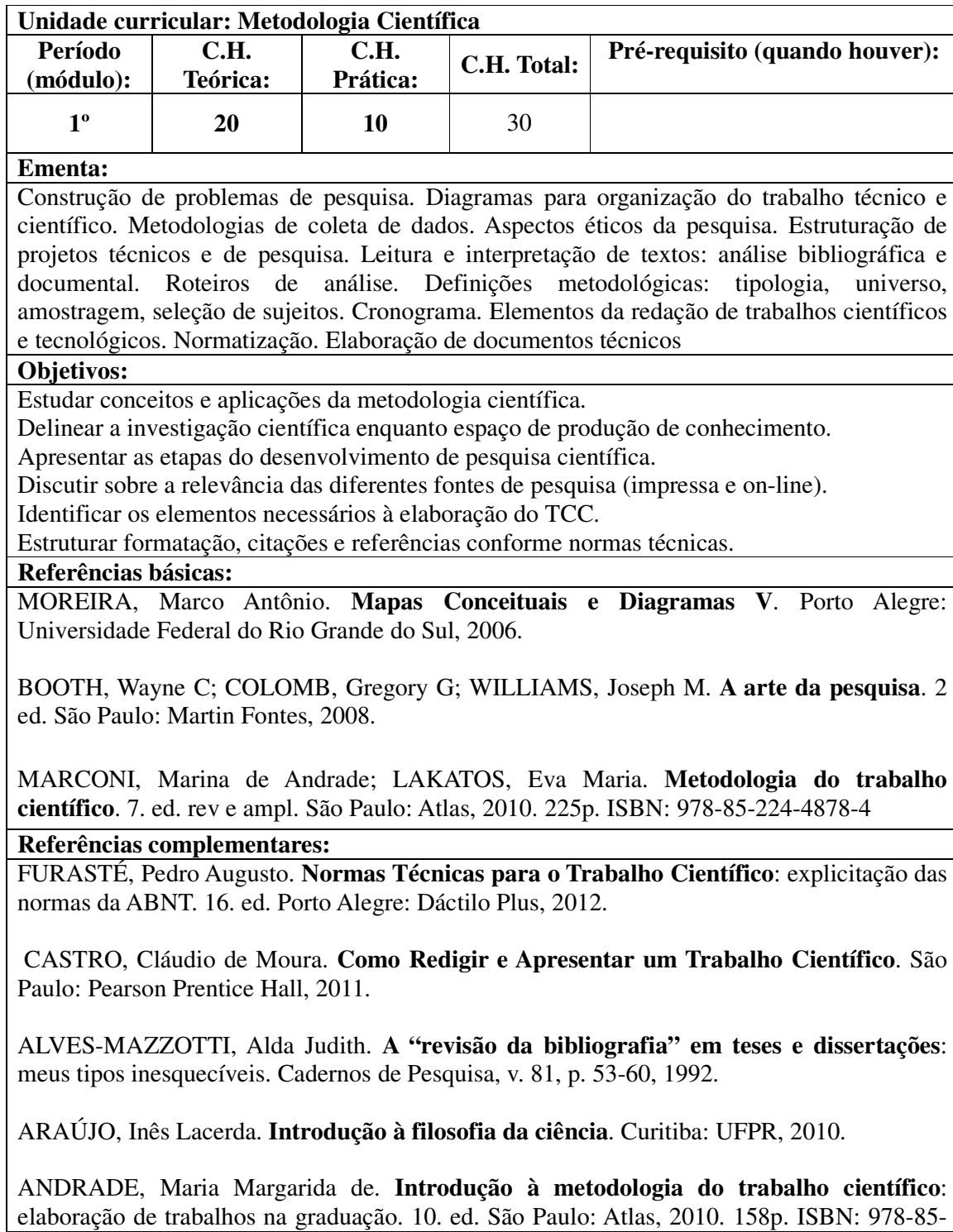

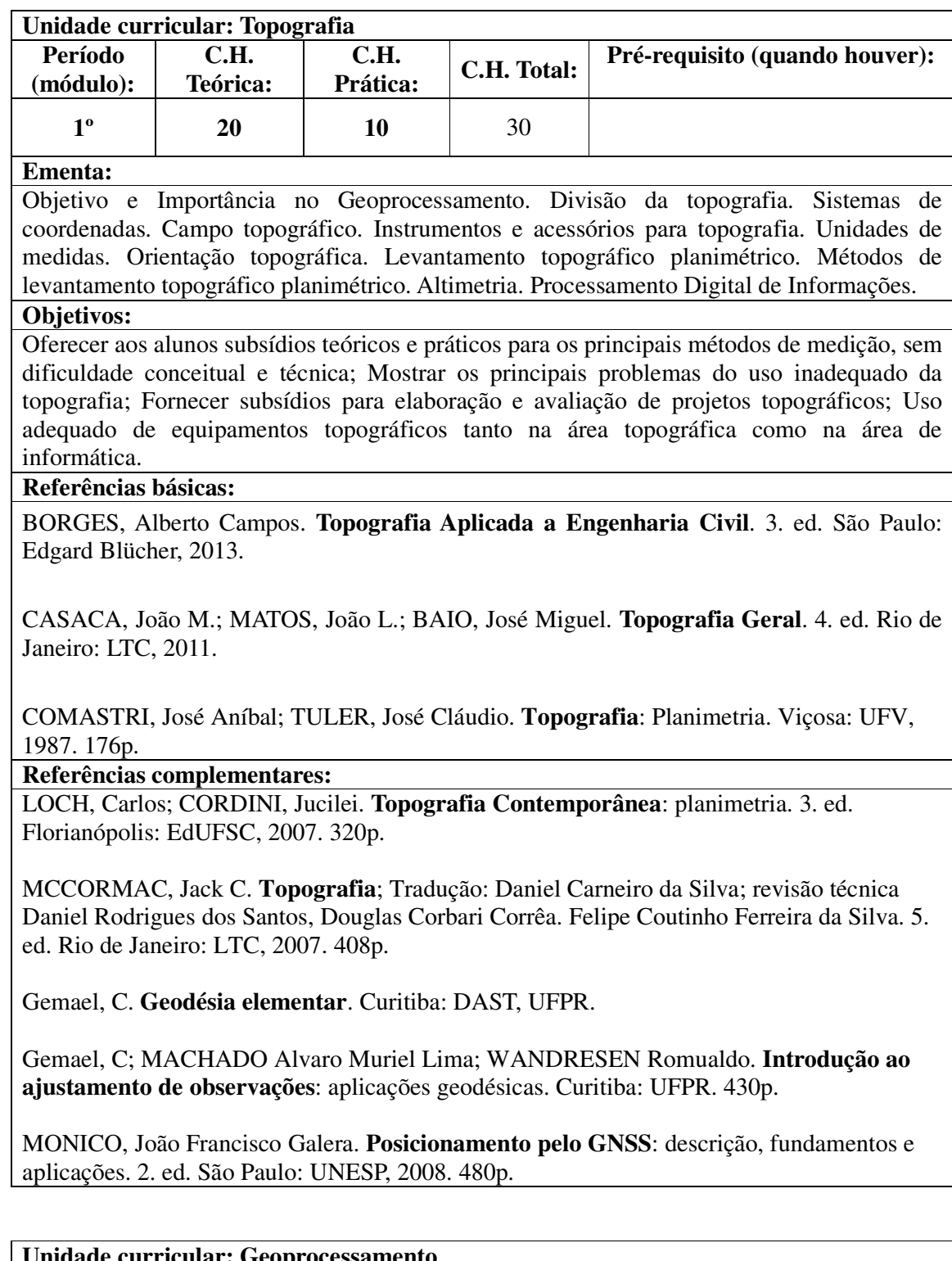

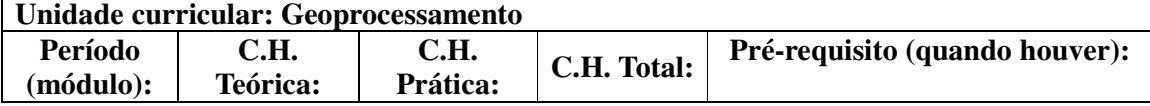

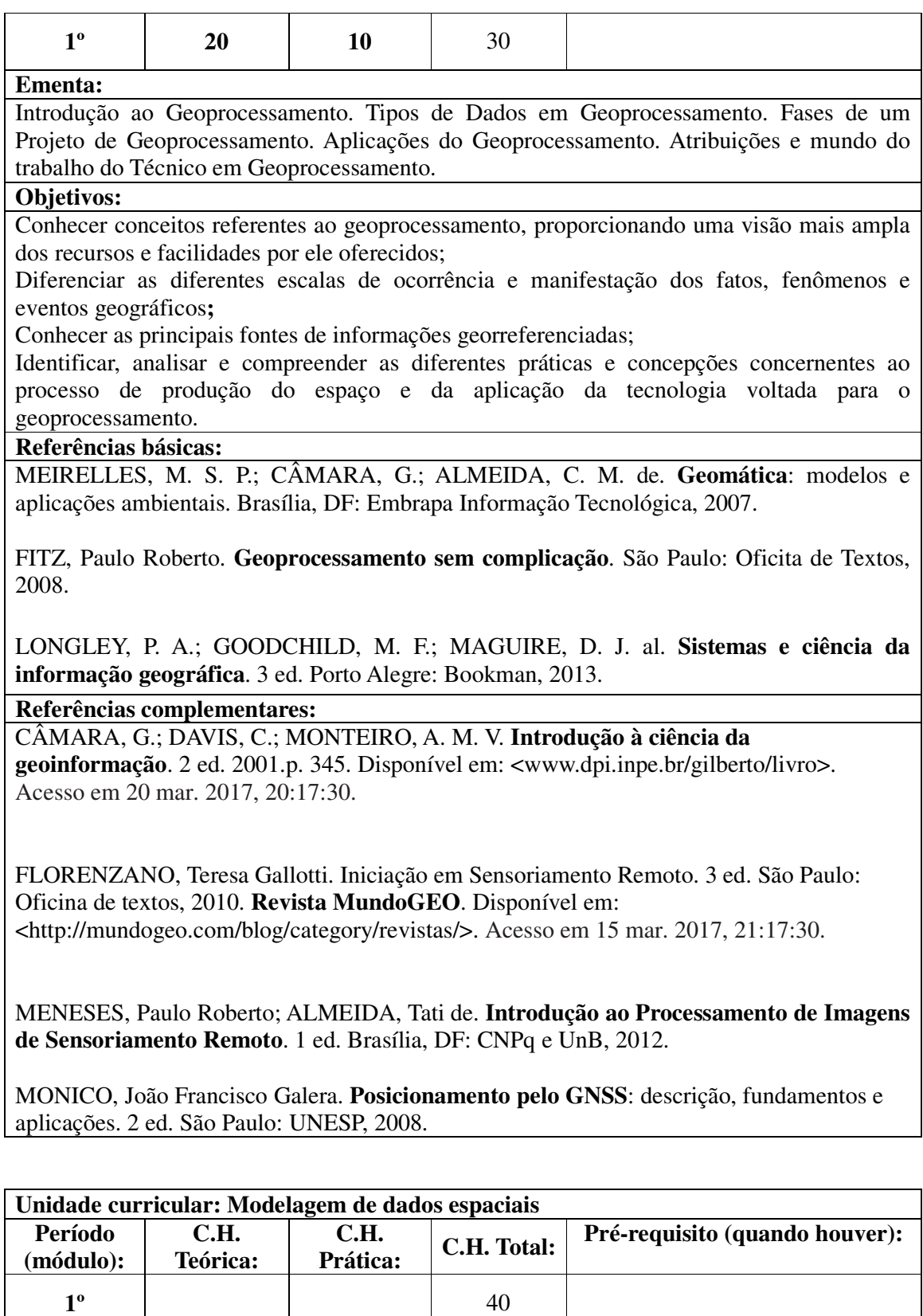

**Ementa:**  Técnicas de modelagem cartográfica. Modelagem de dados. Álgebra de mapas. Introdução a métodos de apoio multicritério à decisão. Construção de uma Estrutura Hierárquica. Método AHP e abordagens. Análise de Decisão Multicritério. Elaboração de matrizes para análise Multicritério. Padronização ou normalização de atributos. O método CLP – Combinação Linear Ponderada. Análise de sensibilidade Inserção de pesos e restrição a modelos multicritério. Banco de dados distribuídos. Aplicações.

#### **Objetivos:**

Aplicar programas computacionais de análise e solução de problemas à análise multicritério**;** Planejar e realizar atividades de campo referente à investigação geográfica visando à modelagem multicritério;

Compreender e executar as técnicas de classificação de imagens, identificando os tipos de elementos e seus significados para a confecção de mapas temáticos.

#### **Referências básicas:**

EASTMAN, J.R. **IDRISI Selva Manual**. Clark Labs, Clark University, Worcester, MA322 pp. Provided as a PDF with the IDRISI Selva software package. 2012.

MALCZEWSKI, J. **GIS and Multicriteria Decision Analysis**. John Wiley and Sons, New York, 1999. 392 p.

VALLE JUNIOR, R.F.; VARANDAS, S.G.P.; SANCHES FERNANDES, L.F.; PACHECO, F.A.L. Multi Criteria Analysis for the monitoring of aquifer vulnerability: **A scientific tool in environmental policy, Environmental Science & Policy**, Volume 48, April 2015, Pages 250-264, ISSN 1462-9011. Disponível em: <

http://www.sciencedirect.com/science/article/pii/S146290111500012X >. Acesso em 14 mar. 2017, 20:17:30.

#### **Referências complementares:**

BOECKEL, Denise Obino. **Fontes de informação em geodesia, cartografia e sensoriamento remoto**. Rio de Janeiro: Fundação Instituto Brasileiro de Geografia e Estatística, 1989. 77 p.

CAMARA, Gilberto. **Anatomia de sistemas de informação geográfica**. Campinas: Instituto de Computação, 1996. 193 p.

ENGENHOFER, M. Query Processing in Spatial Query-by-Sketch**. Journal of Visual Languages and Computing**, 8(4):403-424, 1997.

FATOR GIS. **Revista de geoprocessamento**. Curitiba: Sagres, 1993.

GILLENSON, Mark L. & Robert Goldberg. **Planejamento estratégico, análise de sistemas e projeto de banco de dados**. Rio de Janeiro: LTC, 1986. 211p.

GUTING, R. Introduction to Spatial Database Systems. VLDB Journal, (4), Outubro 1994. INFOGEO. **Revista de geoprocessamento**. Curitiba: Espaco Geo, 1998.

OCKHART 2000. Lockhart, T. **PostgreSQL Manual**. Disponível em: <http://www.postgresql.org/>. Acesso em 08 mar. 2017, 19:08:30.

MELO, Rubens Nascimento. **Bancos de dados não convencionais**: a tecnologia do BD e suas novas áreas de aplicação. Campinas: UNICAMP, 1988. 200p.

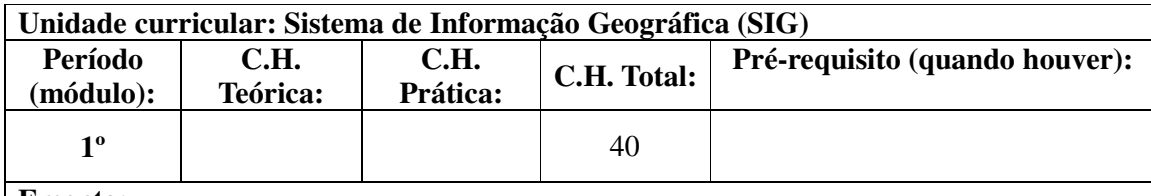

#### **Ementa:**

Introdução à Softwares de SIG (noções básicas); Conceitos de Mapeamento; Estrutura de um SIG; Funções e aplicações de um SIG; Integração de dados em SIG; Mapeamento em Níveis; Execução de Consultas; Desenho e Edição de Mapas; Análise Geográfica; Aplicações do SIG. Banco de dados em SIG. Geoestatística: conceitos iniciais, práticas e saída de dados. SIGs e o processo decisório. Indicadores: conceitos, aplicações e práticas em software SIG. Saída de dados em SIG. Elaboração de mapas de declive e rede de drenagem à partir de Modelo Digital de Elevação(MDE), Interpolar dados amostrais visando a confecção de mapas, elaboração de mapas vetoriais, gerenciamento de banco de dados em um sig, classificação supervisionada de imagens orbitais na construção do uso e ocupação dos solos, elaborar mapa de uso e ocupação de forma manual (digitalização manual) e de forma automática (classificação supervisionada), delimitar bacia hidrográfica a partir do MDE.

### **Objetivos:**

Apresentar os conceitos teóricos e práticos relacionados a um software de SIG específico, em laboratórios equipados com recursos computacionais específicos para este fim, proporcionando uma visão geral dos recursos que esta tecnologia dispõe, além das facilidades por ela oferecidas.

Utilizar ferramentas computacionais para armazenamento e análise de dados espaciais;

Utilizar ferramentas computacionais para geração de mapas ortorretificados e modelos de elevação do terreno;

Utilizar diferentes formatos de informações georreferenciadas, bem como suas conversões;

Fazer uso das normas técnicas na elaboração de mapas e produtos cartográficos na área de Geoprocessamento;

Compreender e executar as técnicas de classificação de imagens, identificando os tipos de elementos e seus significados para a confecção de mapas temáticos;

Conhecer diferentes métodos de interpolação em Sistemas de Informações Geográficas (SIGs) para a obtenção de superfícies, que se constituem em Modelos Digitais de Elevação, como forma de representação de atributos ambientais ou de outros dados espaciais.

#### **Referências básicas:**

MIRANDA, José Iguelmar. **Fundamentos de Sistemas de Informações Geográficas**. 2 ed, Brasília, DF: Embrapa, 2010. 425 p.

SILVA, Ardemiro de Barros. **Sistemas de Informações GeoReferenciadas**. Campinas: UNICAMP, 2010. 236 p.

MEIRELLES, M. S. P.; CÂMARA, G.; ALMEIDA, C. M. D. **Geomática**: modelos e aplicações ambientais. Brasília, DF: EMBRAPA Informação Tecnológica, 2007. 593 p. **Referências complementares:**

LONGLEY, P. A.; GOODCHILD, M. F.; MAGUIRE, D. J. et al. **Sistemas e ciência da informação geográfica**. 3 ed. Porto Alegre: Bookman, 2013.

 CÂMARA, G.; DAVIS, C.; MONTEIRO, A. M. V. **Introdução à ciência da geoinformação**. 2 ed. 2001. 345 p. Disponível em: <www.dpi.inpe.br/gilberto/livro>. Acesso em 02 mar. 2017, 20:17:30.

DRUCK, S.; CARVALHO, M. S.; CÂMARA, G. et al. **Análise espacial de dados geográficos**. Planaltina, DF: EMBRAPA, 2004.

KUX, Hermann; BLASCHKE, Thomas. **Sensoriamento Remoto e SIG Avançados**. 2 ed. São Paulo: Oficina de Textos, 2007.

GONZÁLEZ, I. del B.; FREIRE, C. F.; MORENTE, L. M. F.et al. Los sistemas de información geográfica y lainvestigaciónenciencias humanas y sociales. Madrid, ES: [s.n.], 2012.

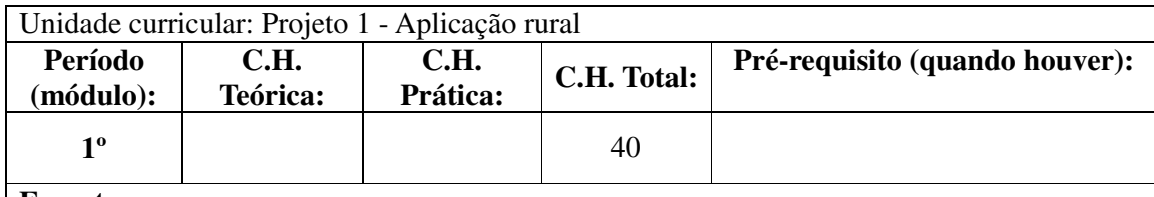

#### **Ementa:**

- Acompanhamento e discussão do processo de elaboração do projeto para o trabalho de conclusão do curso, privilegiando a construção das diferentes etapas:

- O que será pesquisado/estudado (Tema, problema e objeto de investigação).

- Porque a pesquisa/estudo será realizada e sua relevância em termos do avanço do conhecimento e da solução de problemas específicos (Justificativa).

- Para que servirá a pesquisa/estudo (Objetivos; hipóteses e resultados esperados).

- Com que base teórica e empírica o projeto foi construído (conhecimento já existente sobre o tema/problema/objeto de investigação, dados existentes, literatura, etc.).

- Como e onde será executado o projeto (Métodos: especificação do tipo de pesquisa, métodos de procedimento, técnicas de coleta de dados, delimitação do universo e descrição da população, tipo de amostragem, se for o caso, principais fontes, informantes chave, tratamento dos dados, etc.).

- Quando será executado o projeto (Cronograma: definição do tempo a ser dedicado para cada etapa de desenvolvimento do projeto, levando em consideração os prazos institucionais).

- Recursos financeiros necessários (Orçamento: previsão dos custos e de possíveis fontes de recursos para a pesquisa).

#### **Objetivos:**

Acompanhar e gerar um espaço de discussão sistemática sobre os projetos, contribuindo para a elaboração do trabalho final a ser apresentado e defendido pelos estudantes de acordo com as normas do curso.

#### **Referências básicas:**

BURSZTYN, M.; DRUMMOND, J. A.; NASCIMENTO, E. P. do. **Como escrever (e publicar) um trabalho científico**: dicas para pesquisadores e jovens cientistas. Rio de Janeiro: Garamond, 2010.

CASTRO, Cláudio de Moura. **A prática da pesquisa**. 2. ed. São Paulo: Pearson Education, 2006.

GIL, Antonio Carlos. **Como elaborar projetos de pesquisas**. 5 ed. São Paulo: Atlas, 2010. **Referências complementares:**

CARVALHO, M. C. M. de (org.). **Construindo o saber**: fundamentos e Técnicas de metodologia científica. 15. ed. Campinas: Papirus, 2003.

HÜHNE, Leda Miranda (org.). **Metodologia científica**: cadernos de textos e técnicas. Rio de Janeiro: Agir, 1992.

MARCONI, Marina de Andrade e LAKATOS, Eva Maria. **Fundamentos de metodologia científica**. 8. ed. São Paulo: Atlas, 2017.

PHILIPPI JR., A., TUCCI, C. E. M., HOGAN, D. J., NAVEGANTES, R. **Interdisciplinaridade em Ciências Ambientais**. São Paulo: Signus, 2000. Disponível em: < http://www.dominiopublico.gov.br/download/texto/us000001.pdf >. Acesso em 23 mar. 2017, 20:17:30.

VERDEJO, M. E. **Diagnóstico Rural Participativo**: guia prático DRP. Brasília: MDA/Secretaria da Agricultura Familiar, 2006.

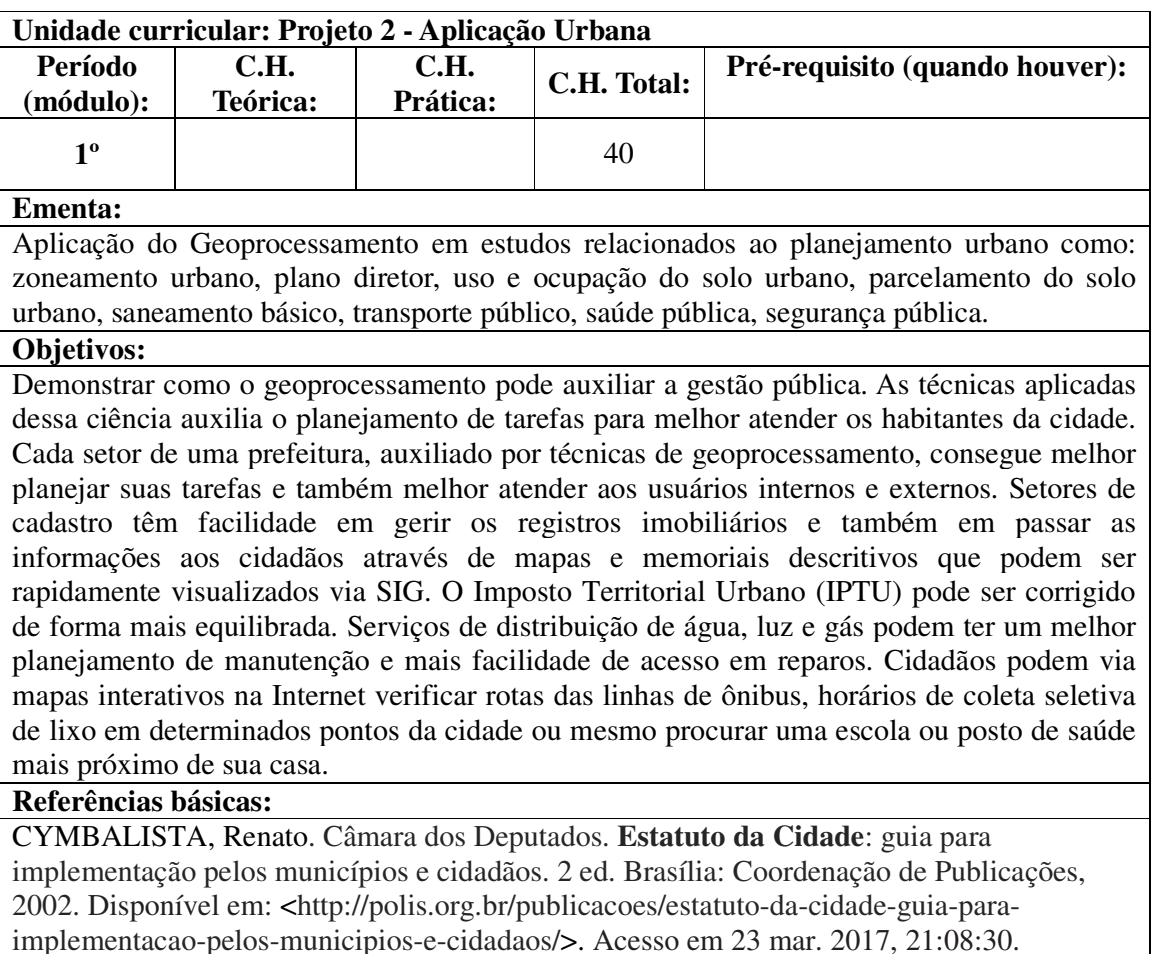

SOUZA, Marcelo Lopes. **Mudar a cidade**: uma introdução crítica ao planejamento e à gestão urbanos. Rio de Janeiro: Bertrand Brasil, 2003.

#### **Referências complementares:**

Farina, F. C. Abordagem sobre as técnicas de geoprocessamento aplicadas ao planejamento e gestão urbana. **Cad. EBAPE.BR** vol.4, n.4. Rio de Janeiro: 2006. Disponível em: <http://www.scielo.br/scielo.php?script=sci\_arttext&pid=S1679-39512006000400007>. Acesso em 03 mar. 2017, 21:08:30.

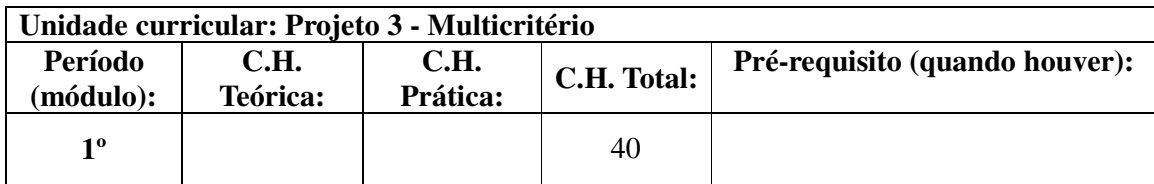

#### **Ementa:**

Análise de multicritérios aplicada em estudos relacionados ao planejamento ambiental como: definição de áreas mais adequadas para instalação de empreendimentos. Conceito de análise multicritério e situações de uso no planejamento ambiental, legislação pertinente de acordo com o projeto proposto, determinar geofisiologia necessária para implantação do projeto, aspectos relevantes na implementação do projeto, impactos ambientais negativos e positivos, área de influência direta e indireta, levantamento de áreas mais adequadas para instalação do empreendimento – análise de risco ambiental, sensibilidade ambiental e planejamento de uso das terras.

#### **Objetivos:**

Acompanhar e gerar um espaço de discussão sistemática sobre os projetos, utilizando a análise de multicritério como instrumento para tomada de decisão, contribuindo para a elaboração do trabalho final a ser apresentado e defendido pelos estudantes de acordo com as normas do curso.

#### **Referências básicas:**

MOURA, A. C. M. **Geoprocessamento na gestão e planejamento urbano**. 3. ed. Rio de Janeiro: Interciência, 2014. 286p**.** 

FLORENZANO, Teresa Gallotti**. Imagens de satélite para estudos ambientais**. São Paulo: Oficina dos Textos, 2002.

GOMES, L. F. A. M.; ARAYA, M. C. G.; CARIGNANO, C. T. **Tomada de decisões em cenários complexos.** São Paulo: Thomson, 2004. 168 p.

**Referências complementares:**

BOAS, V. L. C.; (Ed.). **Modelo multicritérios de apoio à decisão aplicado ao uso múltiplo de reservatórios: estudo da barragem do ribeirão João Leite.** Dissertação (Mestrado em Economia - Gestão Econômica do Meio Ambiente)-Departamento de Economia, Universidade de Brasília – UNB, Brasília, 2006. 158p

### **12. CONCEPÇÃO METODOLÓGICA**

A natureza do curso exige metodologias participativas, laboratoriais, oficinas que permitam vivenciar e atuar de modo teórico-prático, fazendo interagir as concepções da experiência de cada participante, que emergem e são ressignificadas no diálogo com o campo conceitual e prático.

 O curso integra as áreas científica, tecnológica e humana e tem como complemento a prática da pesquisa, a elaboração da Trabalho de Conclusão de Curso (TCC), totalizando uma carga horária de 400 (quatrocentas) horas.

 A preocupação com o processo ensino-aprendizagem é refletida no desenvolvimento das práticas e atividades de ensino, dentro e fora da sala de aula, onde o aluno é considerado sujeito desse processo sendo desafiado a buscar e a construir seu próprio conhecimento. Nesta perspectiva, as atividades de aprendizagem contribuem para a formação e autonomia intelectual do educando, pois ele é o centro de toda a ação educativa, atuando como construtor e participante. A metodologia de ensino desenvolve-se de forma dinâmica, no diálogo constante, pois na medida em que o educador conhece as diferenças entre seus alunos, aumentam as possibilidades de variação e experimentação. A metodologia é diversificada, traduzida em debates, reflexões, momentos de convivência, palestras, estudos de casos, quadros comparativos, argumentação estruturada, elaboração de artigos, resenhas críticas, situações-problemas e seminários. Destaca-se nesse processo, o trabalho peculiar do educador que possui objetivos específicos voltados à formação de profissionais com autonomia intelectual e moral, tornando-os aptos para "participação e criação social".

Para atingir os objetivos propostos pelo programa detalharemos abaixo as suas etapas:

- Apresentação e discussão dos objetivos a serem atingidos.
- Utilização de estratégias que vivenciem situações reais de trabalho.
- Prática de atividades pedagógicas centradas na construção do conhecimento.
- Transformação da sala de aula em ambiente de aprendizagem.
- Valorização dos saberes individuais e da construção coletiva da aprendizagem;
- Uso de recursos e dinâmicas que promovam o relacionamento, a interação dos participantes e a contextualização da aprendizagem.
- Proposição de situações-problemas visando à construção de conhecimentos e habilidades.
- Utilização de recursos tecnológicos que facilitem a aprendizagem.
- Centralização da prática em ações que facilitem a construção de competências.

#### **Aulas Presenciais**

 As aulas presenciais visam o desenvolvimento de parte do conteúdo programático dos módulos e oportunizar um contato pessoal entre os alunos, os professores e os coordenadores. Serão ministradas: aulas teóricas, aulas práticas, visitas técnicas, palestras, debates e avaliações.

 A participação nas aulas presenciais é obrigatória para que os alunos possam receber Certificado de Pós-graduação *Lato Sensu*, sendo obrigatória à participação em, no mínimo, 75% das aulas.

 O aluno efetuará estudo do conteúdo programático de cada módulo. As dúvidas surgidas durante o estudo serão enviadas ao professor do Módulo através dos mecanismos de inter-relação aluno/professor, e-mail e/ou durante as aulas presenciais.

#### **12.1 Interdisciplinaridade**

O currículo do curso contempla estratégias de aprendizagem elaboradas com o objetivo de

capacitar o aluno para a atividade produtiva e a vida em sociedade. Assim, os conteúdos são trabalhados de forma interdisciplinar, o que favorece a comunicação entre as disciplinas, estabelecendo ligações de complementaridade e a transposição dos conhecimentos.

Além das visitas técnicas, as disciplinas de projetos (I, II e III) tem o objetivo de aplicar de forma interdisciplinar os conhecimentos adquiridos no decorrer do curso, sendo aplicada em forma de laboratório, podendo inclusive contar com mais de um professor para ao mesmo tempo dentro de aula para o melhor desenvolvimento dos mesmos.

#### **12.2. Atividades complementares**

Descrição das atividades fora da sala de aula: visita a empresas, elaboração de projetos, estudos de caso, viagens, período de estudos em outro Estado ou País, *workshops*, participação em eventos e outras.

#### **13. ATIVIDADES ACADÊMICAS**

A carga horária total é distribuída em atividades teóricas e práticas, individuais e/ou em grupos, seminários, atividades centradas na autoaprendizagem e com mediação de recursos didáticos organizados por diferentes tecnologias da informação e da comunicação.

#### **13.1 Trabalho de Conclusão de Curso – TCC (monografia ou artigo)**

Para concluir o curso, além da aprovação em todas as unidades curriculares, o estudante de pós-graduação *Lato sensu* deverá ter aprovado o TCC, conforme definido no respectivo projeto pedagógico. O TCC poderá ser apresentado sob os seguintes formatos: monografia e defesa; artigo, defesa e submissão; artigo aprovado e resumo expandido e pôster.

O TCC deverá ser entregue de acordo com as Resoluções Resolução n. 50 de 26/08/2014 do Conselho Superior do IFTM. A apreciação do trabalho será feita por uma banca indicada pelo Professor Orientador (no caso, um dos professores do curso) em concordância com a Coordenação de Curso. A banca deverá ser composta pelo professor Orientador e por mais dois professores, podendo ser um destes de outra instituição. O TCC compreende um projeto que expressará os processos de aprendizagem, o comprometimento pessoal e o envolvimento do aluno com o curso. Desde o início do curso deverá ser constituído um professororientador responsável pela orientação. Serão destinadas 40 horas para elaboração, execução e apresentação do TCC. O resumo expandido deverá ser submetido ao SIMPÓS – Simpósio das pós-graduações do IFTM e apresentado em forma de pôster, não sendo necessária a entrega da versão final impressa.

#### **14. INDISSOCIABILIDADE ENTRE ENSINO, PESQUISA E EXTENSÃO 14.1 Relação com a pesquisa**

As linhas de pesquisa, O Trabalho de Conclusão de Curso - TCC, as possibilidades de bolsas de pesquisa, os projetos em andamento da área, proporcionam ao estudante um ambiente propício ao desenvolvimento de habilidade de pesquisador.

#### **14.2 Relação com a extensão**

A extensão constitui-se em um dos pilares de atuação da Instituição, juntamente com a pesquisa e o ensino, e tem papel fundamental na interação com a sociedade por meio do desenvolvimento de diversas atividades, que podem ocorrer no seu ambiente interno e/ou externo. Dessa forma, o curso de Pós-graduação em Geoprocessamento tem como pilar atender demandas da sociedade para um processo eficiente do uso e ocupação do solo, buscando a melhoria ambiental com eficiência produtiva.

#### **14.3 Relação com os outros cursos da instituição ou área respectiva**

O Geoprocessamento é uma ferramenta extremamente eficiente para a gestão ambiental, urbana e para o agronegócio, sendo já ofertada, como disciplinas isoladas, pelo IFTM nos cursos técnico em agropecuária, na parte de topografia; Bacharelado em agronomia, área ligada à agricultura de precisão; Pós-graduações em Gestão Ambiental e Saneamento Ambiental, especificamente em geoprocessamento aplicado.

# **15. AVALIAÇÃO**

### **15.1 Da aprendizagem**

 A avaliação é um processo construtivo, em constante movimento, que permite aos sujeitos envolvidos aprender e continuar aprendendo, à medida que possibilita a tomada de decisões acerca do melhoramento do processo de ensino-aprendizagem, ao se identificar impasses e buscar encontrar alternativas para superá-los.

 A prática pedagógica articula-se com a avaliação e é neste entrelaçamento que o ato educativo se consolida. Se a avaliação deve existir em função da própria aprendizagem, e se os objetivos e metodologias educacionais são diversificados, variadas e diferentes também serão as técnicas para se avaliar a aprendizagem.

 Assim, avaliação deverá ser diagnóstica, contínua, inclusiva e processual, e se pautar pela utilização de instrumentos diversificados, tais como: execução de projetos, relatórios, trabalhos individuais e em grupo, resolução de problemas, provas discursivas, objetivas e práticas, entrevistas, participação em congressos, seminários e simpósios, debates, e outros pertinentes aos objetivos pretendidos. O processo de avaliação de aprendizagem acontecerá durante todo o processo, de forma constante e contínua, demarcada pela observação direta da participação dos estudantes nas diversas atividades programadas, individuais ou coletivas.

 O processo de avaliação será definido pelos professores ministrantes de cada unidade curricular.

### **15.2 Da instituição (pelos alunos)**

A avaliação anual da instituição realizada pela Comissão Própria de Avaliação (CPA) abrange todos os segmentos que, na ocasião avaliam todas as ações e setores da mesma, de forma democrática e participativa. Os questionários incluem partes abertas e de múltipla escolha elaborados especificamente para o segmento que irá preenchê-lo. O resultado é convertido em ações para o plano de ação da gestão do ano seguinte.

#### **15.3 Auto-avaliação**

A avaliação interna do curso acontece de duas formas: sistemática, no seu decorrer, através de reuniões com alunos e/ou com seus representantes, com docentes, com averiguações *in loco*, pelo colegiado do curso, através de sugestões apresentadas pelos alunos a partir de suas experiências nos estágios e de forma anual, utilizando como ferramenta principal a aplicação de questionário. Estes dados, no seu conjunto, são a âncora para nortear e implementar ações que visem a melhoria da qualidade do curso e do ensino oferecidos na instituição.

A auto-avaliação do curso é realizada em consonância com a avaliação anual realizada pela

#### **16. FREQUÊNCIA**

Para efeito de aprovação, será considerada a média mínima exigida pela regulamentação interna vigente, exigência mínima de 75% de frequência, e média de 60% para aprovação no Trabalho de Conclusão de Curso – TCC.

#### **17. APROVEITAMENTO DE ESTUDOS**

Acontecerá conforme a resolução 49 de 2014 do IFTM.

#### **18. ATENDIMENTO AO DISCENTE**

O IFTM – *Campus* Uberaba dispõe da **Coordenação Geral de Atendimento ao Educando** (CGAE) que tem como objetivo acompanhar, orientar e prestar assistência aos estudantes, estabelecendo a relação entre escola e comunidade.

#### **Núcleo de Apoio Pedagógico**

É um setor de apoio e assessoramento didático-pedagógico à Direção de Ensino, à Coordenação Geral de Ensino ou equivalentes, às coordenações de cursos, aos docentes e aos estudantes em todos os processos de ensino e aprendizagem, visando assegurar a implementação das políticas e diretrizes educacionais dos diferentes níveis/modalidades de ensino. São objetivos do NAP: assessorar a equipe gestora de ensino, os docentes, o Núcleo Docente Estruturante – NDE e o Colegiado na concepção, consolidação, avaliação e atualização dos projetos pedagógicos de cursos; apoiar os docentes no planejamento das atividades de ensino e na prática educacional voltada à inovação para a qualidade do ensino, da pesquisa e da extensão; acompanhar as atividades acadêmicas contribuindo para a permanência e o sucesso escolar dos estudantes.

### **Coordenação de Registro e Controle Acadêmico**

O setor promove atendimento e orientação acadêmica, expedição de documentos, acesso eletrônico ao Portal do aluno, acesso eletrônico aos documentos normatizadores do Instituto.

#### **Núcleo de Atendimento às Pessoas com Necessidades Educacionais Específicas (NAPNE)**

É um programa permanente que tem por finalidade garantir o acesso, a permanência e o sucesso escolar do estudante com necessidades educacionais específicas (com deficiência, superdotados/altas habilidades e com transtornos globais do desenvolvimento).

### **Núcleo de Estudos Afro- Brasileiros e Indígenas (NEABI)**

O Núcleo de Estudos Afro-Brasileiros e Indígenas do IFTM tem a finalidade de implementar a Lei n° 11.645, de 10 de março de 2008, que institui a obrigatoriedade de incluir no currículo oficial da rede de ensino a temática "História e Cultura Afro-Brasileira e Indígena", pautada na construção da cidadania por meio da valorização da identidade étnico-racial, principalmente de negros, afrodescendentes e indígenas. O NEABI organiza atividades que contemplam os diversos aspectos da história e da cultura que caracterizam a formação da população brasileira a partir desses dois grupos étnicos, tais como o estudo da história da África e dos africanos, a luta dos negros e dos povos indígenas no Brasil.

#### **Coordenação de Estágio**

A Coordenação de Estágio promove a integração entre a Instituição e a sociedade por meio de ações que visam tornar a escola cada vez mais acessível e, ao mesmo tempo, aproveitar as oportunidades disponibilizadas pela sociedade para complementar e enriquecer o processo de ensino-aprendizagem, de modo que sejam formados profissionais capacitados e cidadãos conscientes, críticos e éticos. Uma das principais ações da Coordenação de Estágios é a realização de convênios com instituições públicas ou privadas para oportunizar aos alunos do Instituto Federal do Triângulo Mineiro *Campus* Uberaba a realização de estágios.

**Coordenação de Atendimento Profissional e Egresso:** responsável por elaborar e manter atualizado o banco de dados de egressos dos cursos da Instituição, além de promover pesquisas e ações junto aos egressos que sirvam de subsídio ao aprimoramento dos currículos dos cursos.

#### **Coordenação de pesquisa**

Tem como objetivo contribuir para a formação científica de recursos humanos que poderão dedicar-se as atividades profissionais e estimular o pensar criativo de estudantes, dentre outros: promover meios para viabilizar a integração dos membros da comunidade acadêmica envolvida nas atividades de ensino e pesquisa; acompanhar o desenvolvimento de projetos de pesquisa.

#### **Coordenação de extensão**

A extensão é uma das funções do Instituto Federal do Triângulo Mineiro *Campus* Uberaba, juntamente com o ensino e a pesquisa. Atua na interação sistematizada do IFTM com a comunidade, visando contribuir para o seu desenvolvimento, socialização da cultura e conhecimento, a partir da articulação e integração entre os diversos segmentos sociais, ampliando assim, a forma de atuação da educação e pesquisa junto à sociedade. No IFTM *Campus* Uberaba, a Coordenação de Extensão é responsável por atividades como cursos e minicursos, programas culturais, artísticos, visitas técnicas, eventos, entre outros.

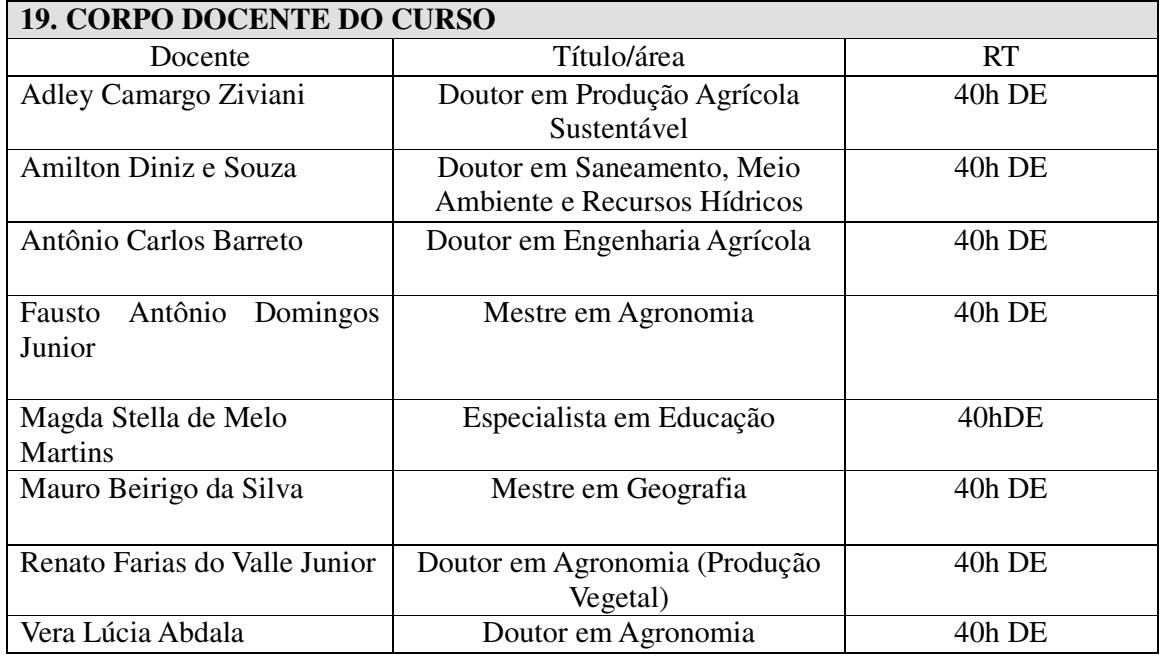

# RT – Regime de Trabalho / DE – Dedicação Exclusiva

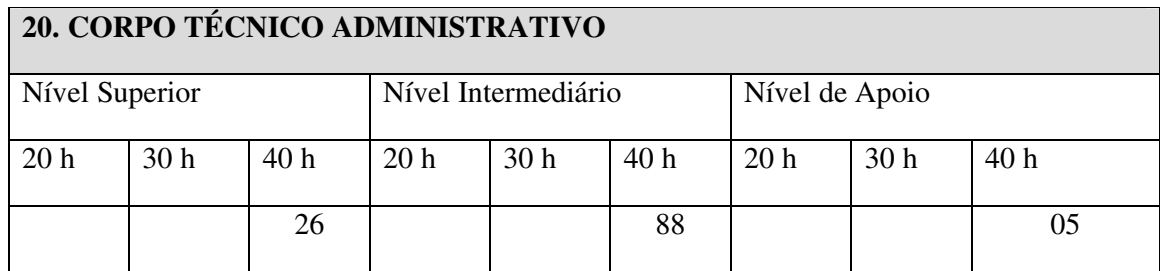

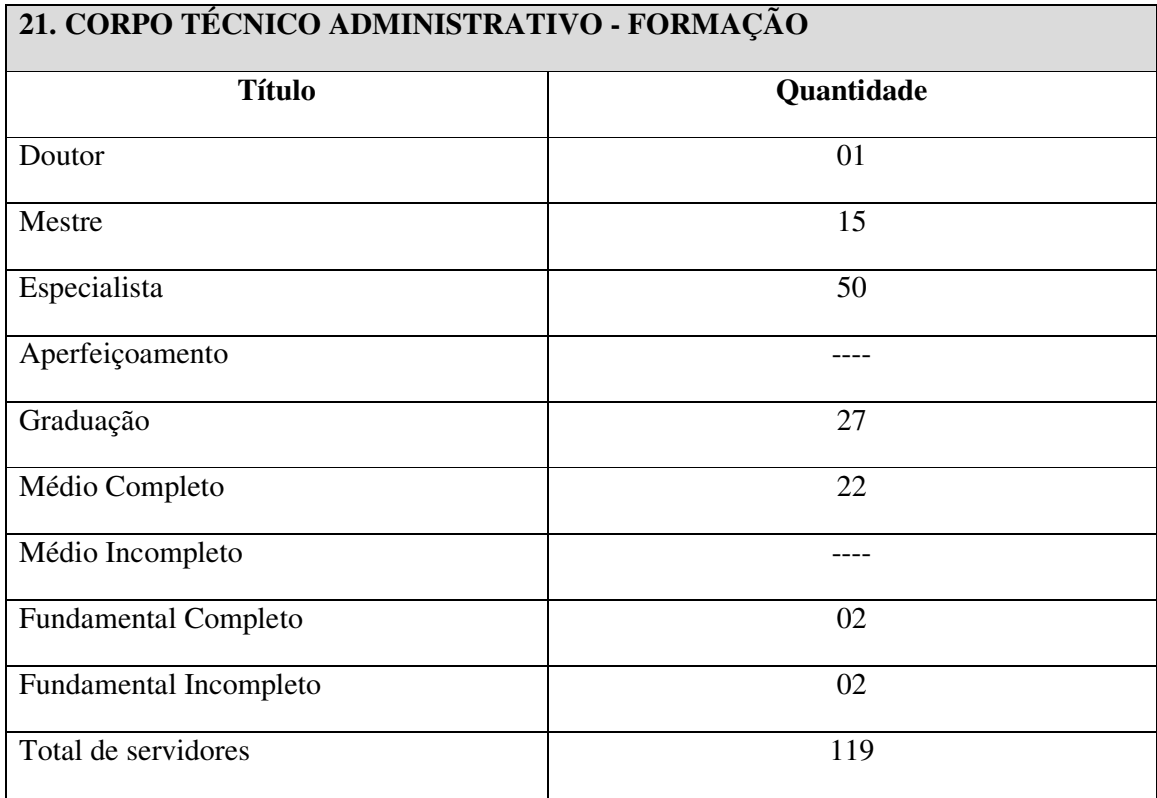

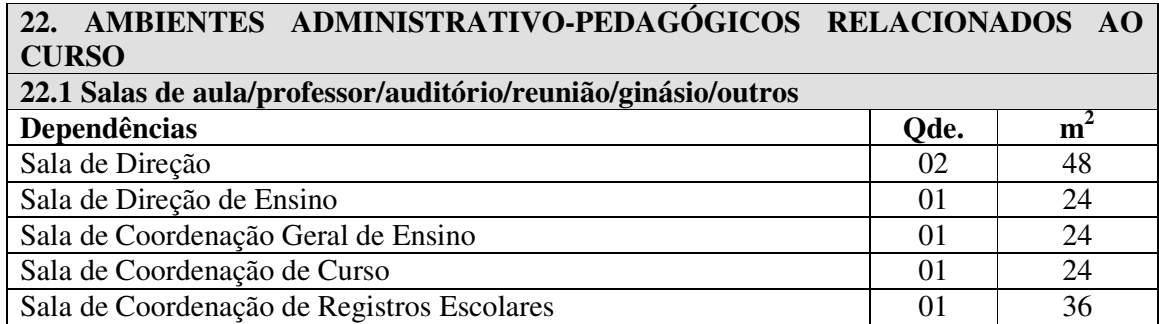

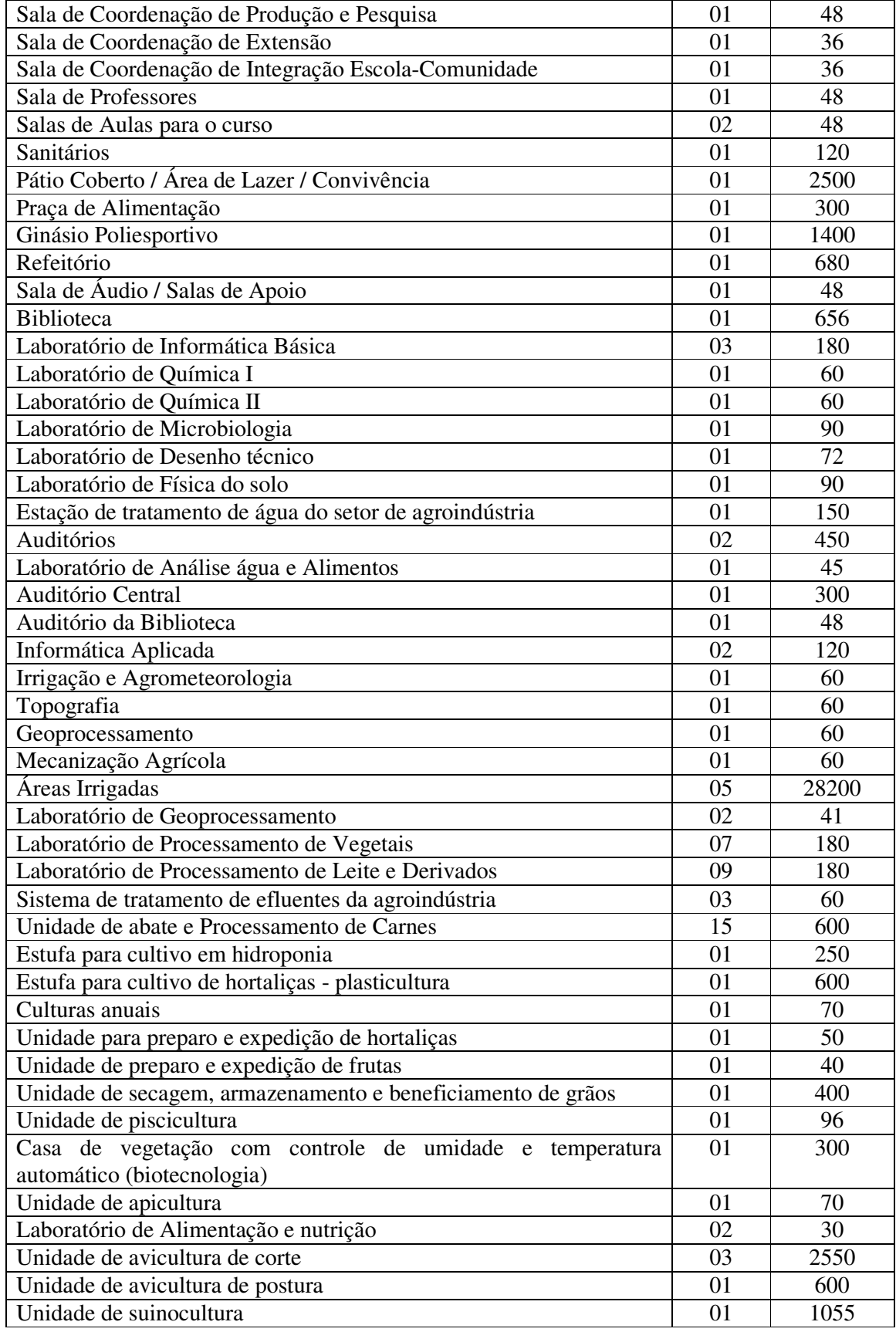

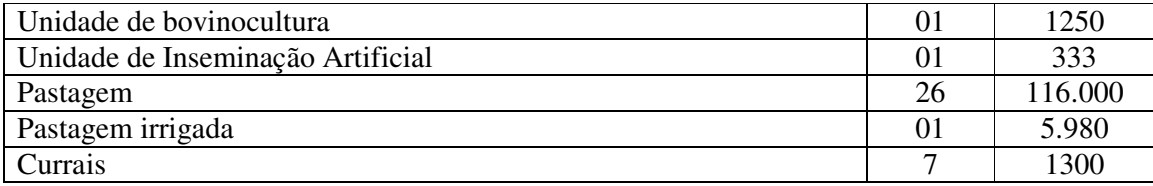

#### **22.2 Biblioteca**

A Biblioteca "Fádua Aidar Bichuette" Instituto Federal de Educação, Ciência e Tecnologia *Campus* Uberaba está instalada em um espaço físico de 660 m², sendo 84 m² reservados aos serviços técnicos e administrativos e 556 m² destinados ao acervo e cabinas individuais. O horário de atendimento é das 07h30min às 21h30min, de segunda à sexta-feira. A biblioteca possui 08 servidores, sendo 03 bibliotecárias, 02 auxiliares de biblioteca e 03 assistentes. É concedido o empréstimo domiciliar de livros aos alunos regularmente matriculados e servidores vinculados ao Instituto Federal do Triângulo Mineiro- *Campus* Uberaba. Não é concedido o empréstimo domiciliar de: obras de referência, publicações indicadas para reserva, folhetos e outras publicações conforme determinação da biblioteca. A consulta ao acervo é realizada através do site biblioteca.iftm.edu.br. O acesso à internet está disponível no recinto da biblioteca por meio de 10 (dez) microcomputadores para pesquisa. As modalidades de empréstimo são estabelecidas conforme regulamento e funcionamento da biblioteca.

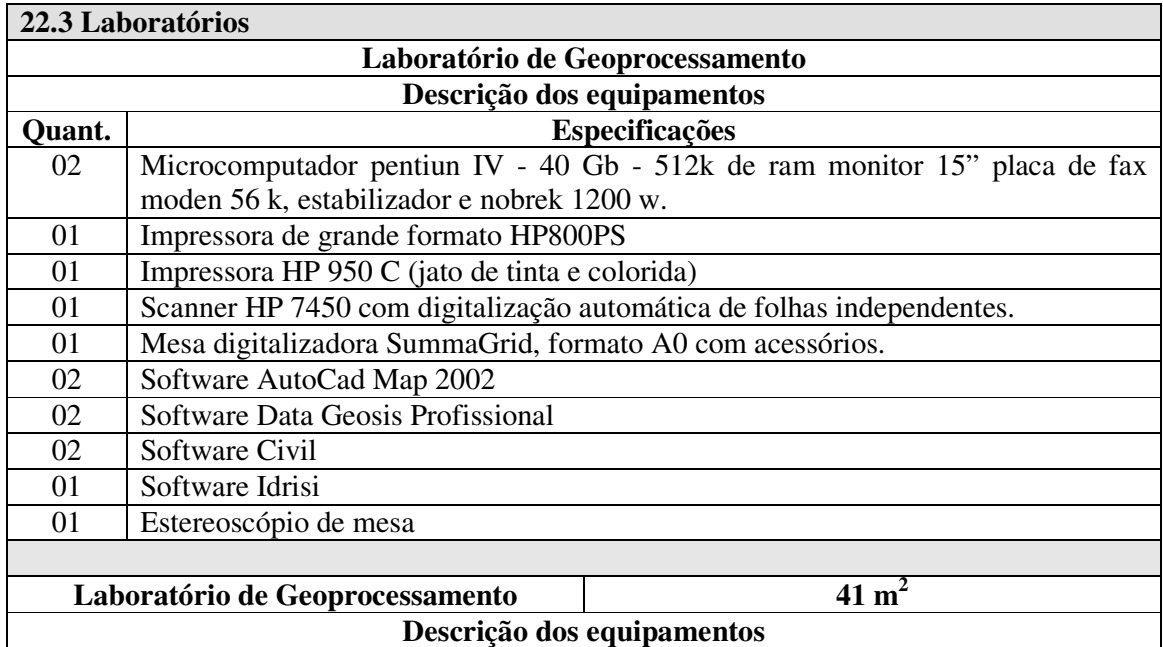

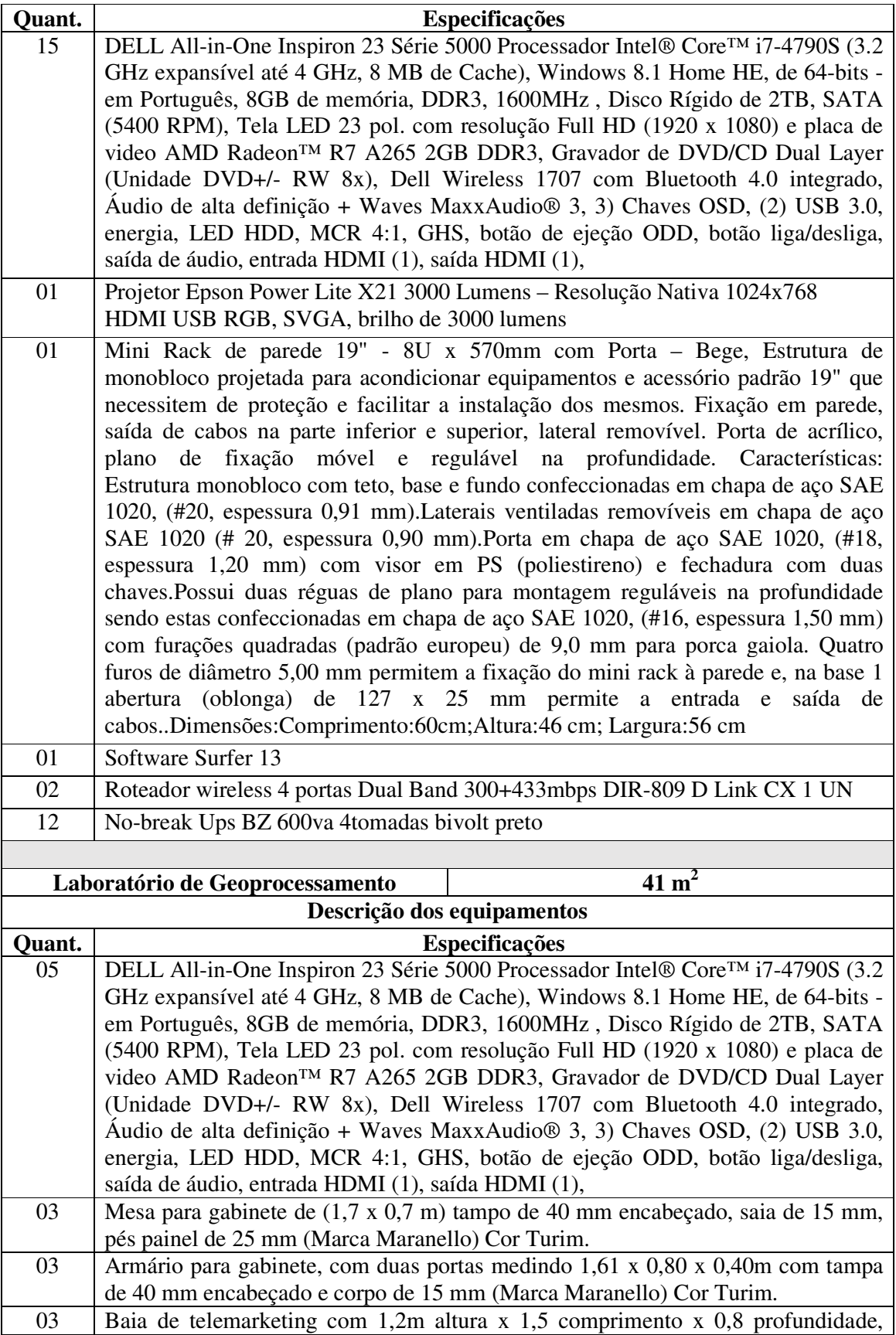

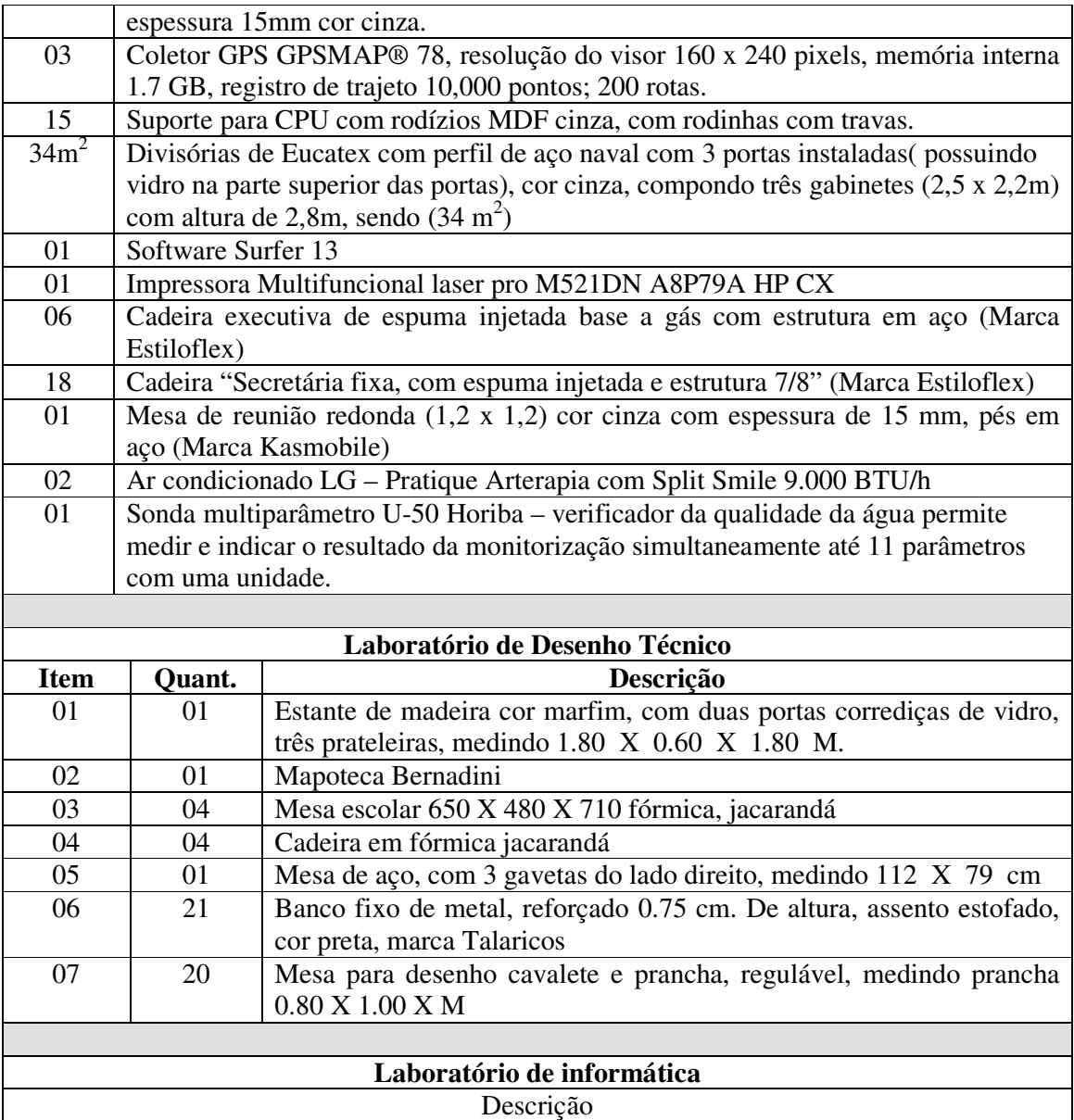

IFTM *Campus* Uberaba possui três laboratórios para atendimento aos discentes. Cada um deles possui área e equipamentos compatíveis com a necessidade do curso, conforme apresentado a seguir: (Materiais, Ferramentas, Softwares Instalados, e/ou outros dados).

**Laboratório I e II – Configuração do computador:** Windows 10 Pro 64 bits, Processador: Intel Core i5-6500 3.20GHz, 8 GB RAM, HD: 1TB

**Softwares:** ACD/Labs 2015 Freeware, Adobe Acrobat Reader DC, ASSISTAT, Autodesk AutoCAD 2017, Avira Antivirus, CCleaner, CutePDF Writer 3.0, Epanet 2.0 Brasil, FARO LS 1.1.505.0, Google Chrome, Google Earth Pro, Hidros, Internet Explorer 11, Java 8, K-Lite Mega Codec Pack 10.6.0, LibreOffice 5.1.6.2, Mendeley Desktop 1.17.9, Mozilla Firefox 50.1.0, Oracle VM VirtualBox 5.0.32, QGIS Brighton 2.6.0, Quantum GIS Lisboa 1.8.0, R for Windows 3.3.2, Sevap, Sisvar, WinRAR.

**Laboratório III - Configuração do computador:** Windows 10 Single Language 64 bits, Processador: Intel Core i5-6200 2.30GHz, 8 GB RAM, HD: 1TB

**Softwares:** Adobe Acrobat Reader XI, Autodesk AutoCAD 2017, Avira Antivirus, CCleaner, CutePDF Writer 3.0, Epanet 2.0 Brasil, Google Chrome, Google Earth Pro, Hidros, IDRISI Selva, Internet Explorer 11, Java 8, K-Lite Mega Codec Pack 10.6.0, LibreOffice 5.1.6.2, Mozilla Firefox 47.0.1, QGIS Brighton 2.6.0, R for Windows 3.3.2, Revo Uninstaller, Sisvar, Topcon Tools v.8.2.3, WinRAR.

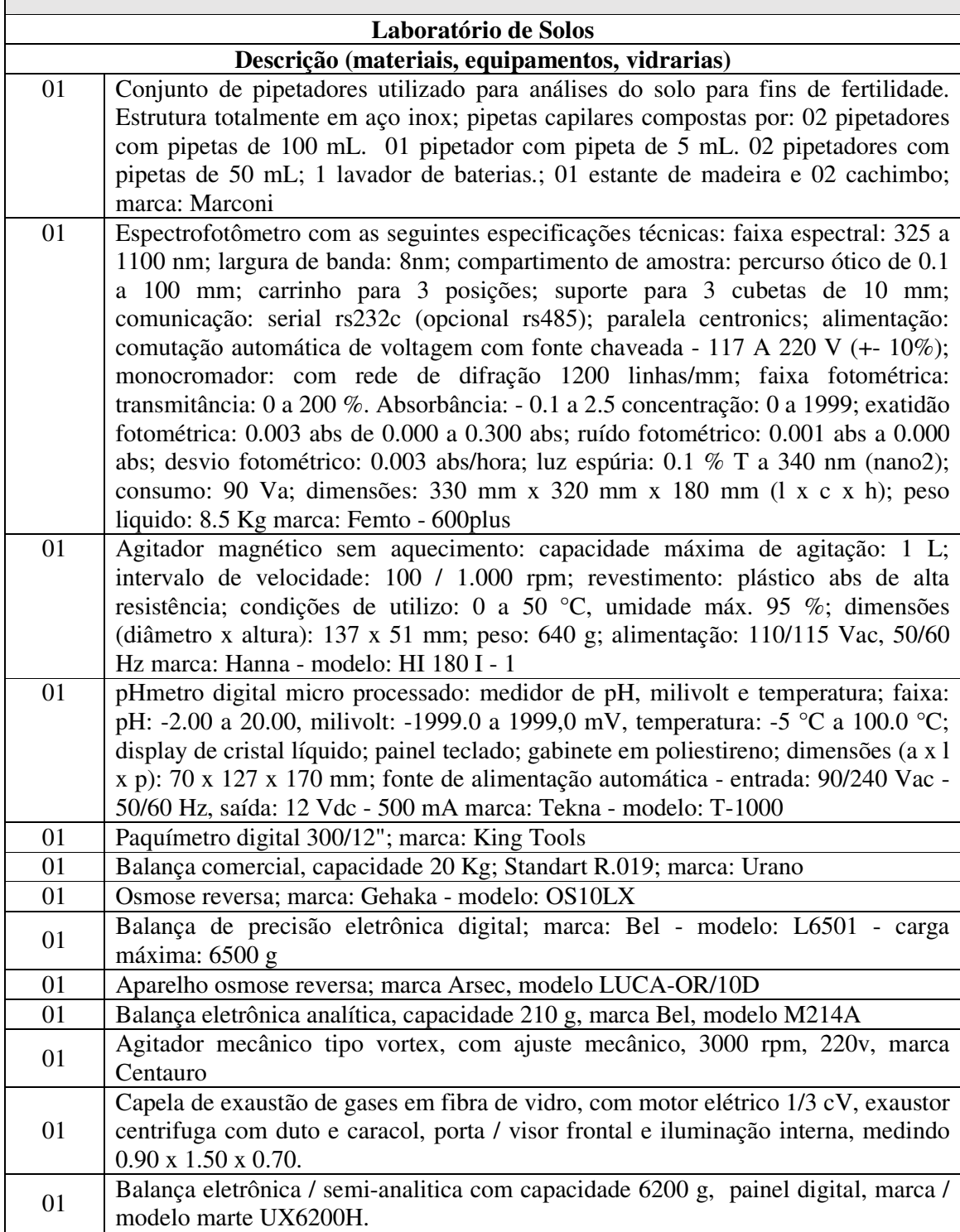

![](_page_32_Picture_185.jpeg)

01 | Refrigerador (FV) 01 Banho maria (FV)

![](_page_33_Picture_174.jpeg)

 $\overline{\phantom{a}}$ 

![](_page_34_Picture_105.jpeg)

![](_page_34_Picture_106.jpeg)

#### **24. CERTIFICAÇÃO**

O certificado de conclusão de Especialista em Geoprocessamento será emitido pelo Instituto Federal de Educação, Ciência e Tecnologia do Triângulo Mineiro - *Campus* Uberaba aos estudantes que concluírem todas as unidades curriculares do curso e obtiverem a aprovação do Trabalho de Conclusão de Curso - TCC. O certificado será registrado na Reitoria do IFTM e no verso constará o histórico escolar.

### **25. INDICADORES DE DESEMPENHO**

Conforme Resolução de n. 49 de 2014 do IFTM.